**Specimen Papers with Mark Schemes** 

# **Edexcel GCSE** in Business and Communication Systems (1504)

**First examination 2003** December 2000

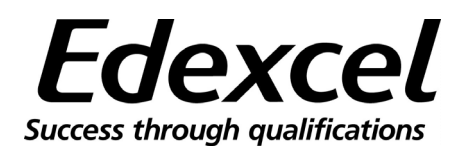

Edexcel is one of the leading examining and awarding bodies in the UK and throughout the world. We provide a wide range of qualifications including academic, vocational, occupational and specific programmes for employers.

Through a network of UK and overseas offices, Edexcel's centres receive the support they need to help them deliver their education and training programmes to learners.

For further information please call our Customer Response Centre on 0870 240 9800, or visit our website at www.edexcel.org.uk

Winter 2000

**Publications Code UG 009324** All the material in this publication is copyright

© Winter 2000 Edexcel Edexcel Foundation is a registered charity and a company limited by guarantee. Registered in England No. 1686164

## **Contents**

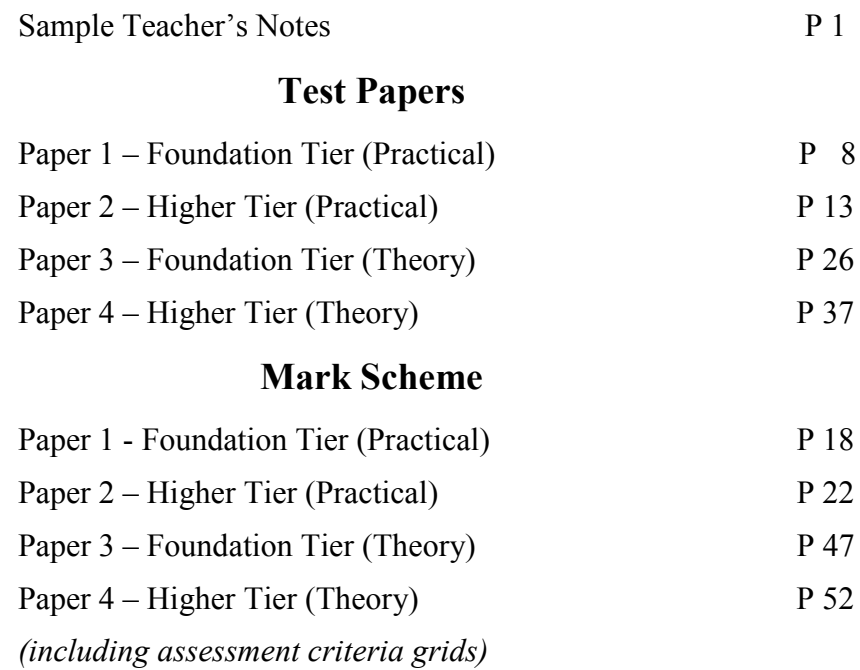

#### **(To be despatched to centres with papers and opened at a specified date approximately 6 weeks before the examination)**

#### **NOT TO BE SHOWN TO CANDIDATES**

#### **Sample Teacher's Notes Introduction**

These notes are designed to guide teachers in the organisation and implementation of the tasks for the Foundation (1F) and Higher (2H) practical papers. The notes contain the information necessary to set up files that the candidates will use to complete the practical examination.

It is necessary for the teacher to prepare in advance material on disk for candidates to process on the computer during the practical examination. These notes explain what has to be prepared and gives teachers the opportunity to understand the requirements of the tasks in advance of the examination date. It is important that great care is exercised in the preparation of this material, as candidates could be seriously disadvantaged by input errors.

#### **NB: IT IS ESSENTIAL THAT A HARD COPY OF THE MATERIAL PREPARED BY THE TEACHER IS ENCLOSED WITH EACH PACKET OF CANDIDATE SCRIPTS POSTED TO THE EXAMINER.**

Through the period of assessment:

- computer stations must be available on a 1:1 basis
- room layout must be as normal for Business and Communication Systems lessons
- the Business and Communication Systems teacher should be present
- a seating plan for each session must be kept.

Candidates are permitted to use a calculator, bilingual and English dictionaries.

Centre-prepared or manufacturers computer manuals may also be used.

**PLEASE ENSURE THAT CANDIDATES KEY IN THEIR NAME, CANDIDATE NUMBER, CENTRE NUMBER AND TASK NUMBER ON ALL PRINTOUTS, WHICH SHOULD BE FASTENED IN THE ANSWER BOOK IN THE APPROPRIATE PLACE**

#### **2 The date for the commencement of this paper is on date agreed by the Joint Board.**

The practical paper can be run over five days starting from the date of commencement. Each candidate may attempt the tasks during a  $1\frac{1}{2}$  hour session within that period. Printing is permitted outside the assessment time but **must be done by the candidates themselves** and **under the supervision of the invigilator**.

#### **Every effort must be made to maintain the confidentiality of the paper.**

The teacher should use this booklet in advance of the first sitting to assess hardware/software implications.

Question papers etc must be collected at the end of each examination session and stored under secure conditions. All papers should be collated in candidate number order and sent to the examiner, on the last day of the session.

**Equipment required:** word processor, spreadsheet, database and printer.

**Materials required:** printer paper, plain paper, graph paper, protractor, ruler and additional lined paper.

Calculators, English and bilingual dictionaries may be used.

PREPARED WORD PROCESSED FILE Filename **"MEMO"** one for each candidate

PREPARED DATABASE FILE Filename **"SUPPLY"** one for each candidate

Teachers must ensure that candidates enter their name, candidate number, centre number and the question number in the spaces indicated on word processor and spreadsheet files.

#### **3 Context**

The examination questions will be based on this context:

#### **Context – Velde Ltd**

Fredric Velde moved from Holland with his family in 1933 to live in the south of England. In 1936 he set up as a sole trader, making bread and selling it from a van. His business prospered until 1939 but then he needed to expand. He moved to a small factory and opened an on-site shop. In the mid-1950s he purchased a fleet of bakery vans and employed a small team of drivers.

The council decided on the compulsory purchase of the factory and bakery shop in 1968 in order to redevelop the site. Fredric Velde had to decide whether to take the money offered by the council and change direction, or invest the money to expand the bakery business. He decided to stay in the bakery business.

The business became Velde Ltd, a private limited company, in 1970 and Fredric's daughter, Sonja, became the managing director. A new, larger factory was opened and an automated plant installed. A further decision was taken to franchise the bakery vans. The business began to diversify into large-scale production of a broad range of bakery and confectionery products, supplying a wide cross-section of customers and clients.

Since 1984, the company has had a contract for the distribution of Dutch cheese and biscuits throughout the year. This has assisted cash flow. The directors are now considering:

- further expansion;
- introducing new products;
- selling abroad.

Bread and confectionery manufacturers are supported by trade associations such as The Association of Master Bakers.

#### **Database File - SUPPLY**

#### **Database Directory**

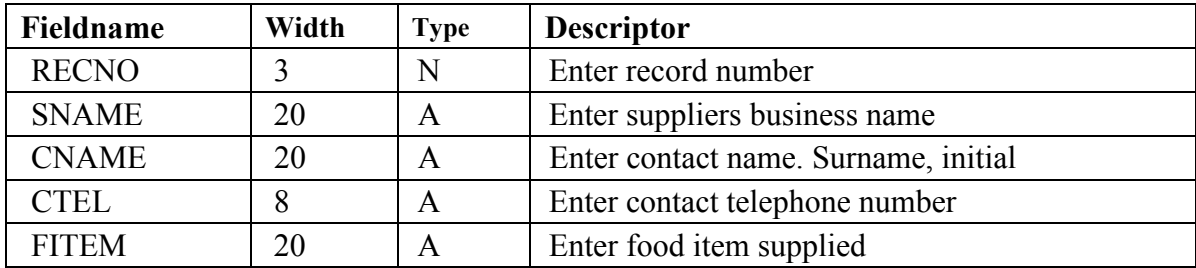

#### **Records to be entered by the Centre**

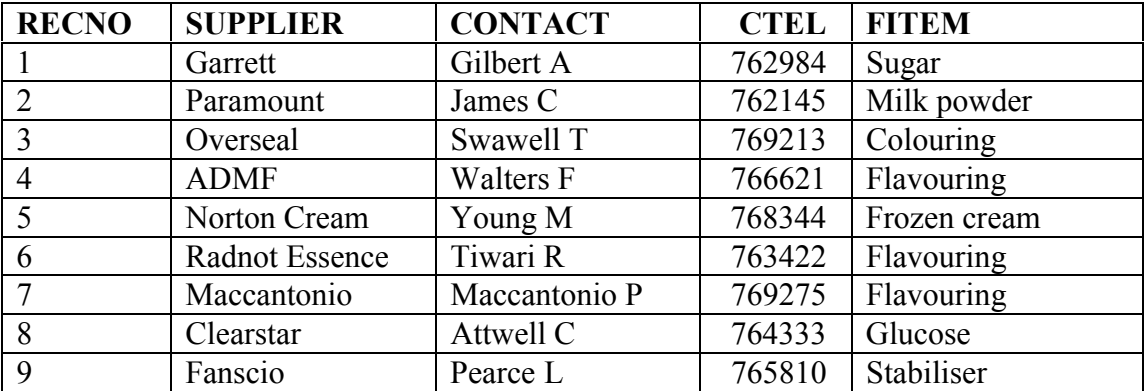

**NB** Candidates will be required to enter **ONE** additional record

#### **Word processor File - MEMO**

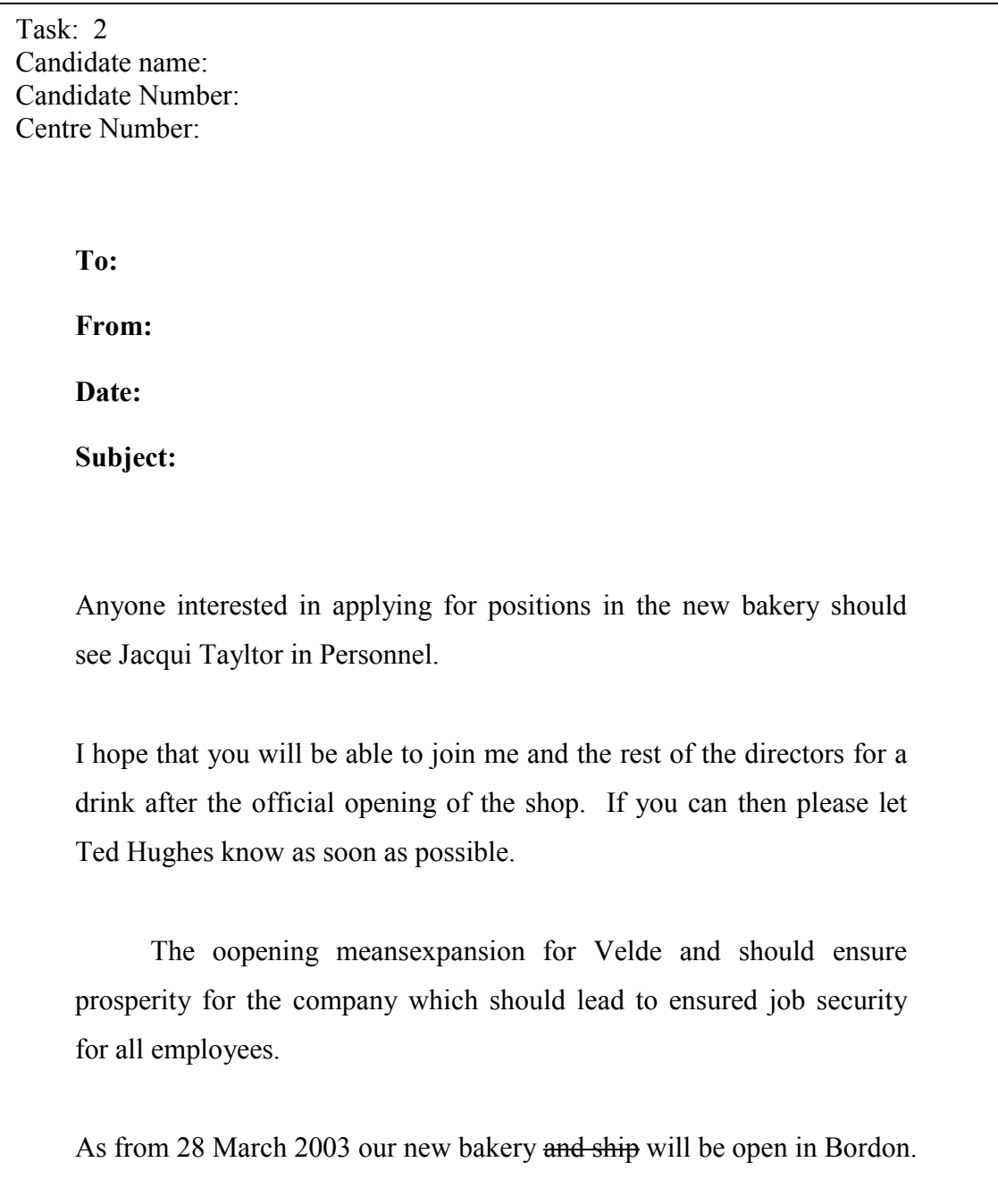

**The errors in the above text are intentional and MUST not be corrected after keying in.**

#### **5 Outline of practical tasks**

#### **FOUNDATION (1F) CANDIDATES ONLY**

#### **TASK 1**

Candidates will require:

• access to suitable software to prepare a notice (eg word processor, DTP)

#### **TASK 2**

Candidates will require:

- access to word processing software
- a copy of the word processing file **"MEMO"**

#### **TASK 3**

Candidates will require:

- access to database software
- a copy of the database file **"SUPPLY"**

Candidates will be asked to load a database file "SUPPLY" which they will amend, sort, search and print out results as directed.

For all pieces of work, candidates will be expected to follow instructions and to use details given in the paper. The candidates must print out copies of the notice, memo and results of the database as instructed that must then be attached to their scripts. Each of the printouts should be clearly marked with their name, candidate number and centre number, together with the question number.

#### **HIGHER (2H) CANDIDATES ONLY**

#### **TASK 1**

Candidates will require:

- access to database software
- a copy of the database file **"SUPPLY"**

Candidates will be asked to load a database file "SUPPLY" which they will amend, sort, search and print out results as directed.

#### **TASK 2**

Candidates will require:

• access to suitable software to prepare an advertisement (eg word processor, DTP)

#### **TASK 3**

Candidates will require:

• access to a word processor to prepare a letter (eg word processor)

For all pieces of work, candidates will be expected to follow instructions and to use details given in the paper. The candidates must print out copies of the advertisement, letter and results of the database as instructed that must then be attached to their scripts. Each of the printouts should be clearly marked with their name, candidate number and centre number, together with the question number.

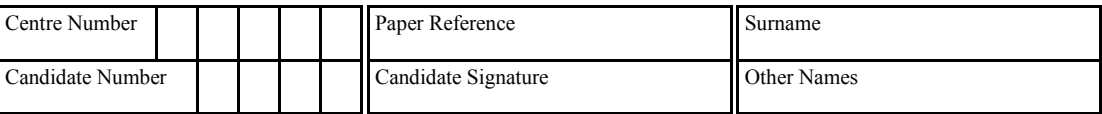

# 1504 / 01F

# Edexcel GCSE

## **BUSINESS AND COMMUNICATION SYSTEMS**

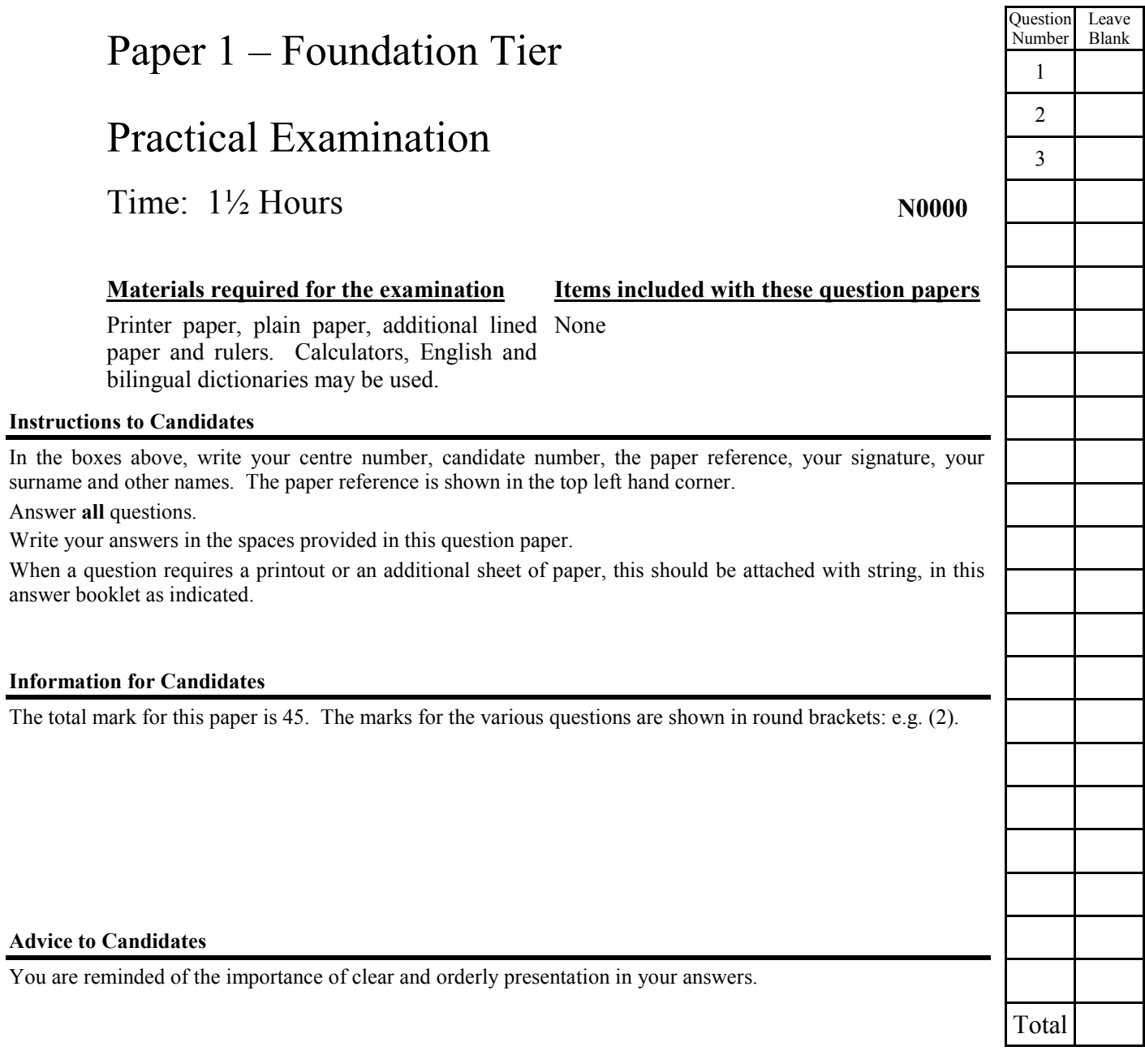

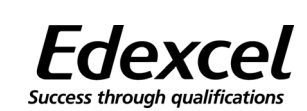

**Turn over**

For Examiner's

For Team<br>Leader's use

#### **Context – Velde Ltd** (issued in Term 4) *blank*

Fredric Velde moved from Holland with his family in 1933 to live in the south of England. In 1936 he set up as a sole trader, making bread and selling it from a van. His business prospered until 1939 but then he needed to expand. He moved to a small factory and opened an on-site shop. In the mid-1950s he purchased a fleet of bakery vans and employed a small team of drivers.

The council decided on the compulsory purchase of the factory and bakery shop in 1968 in order to redevelop the site. Fredric Velde had to decide whether to take the money offered by the council and change direction, or invest the money to expand the bakery business. He decided to stay in the bakery business.

The business became Velde Ltd, a private limited company, in 1970 and Fredric's daughter, Sonja, became the managing director. A new, larger factory was opened and an automated plant installed. A further decision was taken to franchise the bakery vans. The business began to diversify into large-scale production of a broad range of bakery and confectionery products, supplying a wide cross-section of customers and clients.

Since 1984, the company has had a contract for the distribution of Dutch cheese and biscuits throughout the year. This has assisted cash flow. The directors are now considering:

- further expansion
- introducing new products
- selling abroad.

Bread and confectionery manufacturers are supported by trade associations such as The Association of Master Bakers.

Answer ALL the questions.

The directors of Velde Ltd are opening a new bakery and shop.

**1.** The Bakery Manager at Velde Ltd has asked you to design a notice to be displayed in the bakery area. His rough notes are shown below. His spelling is poor so you will need to correct any errors you find.

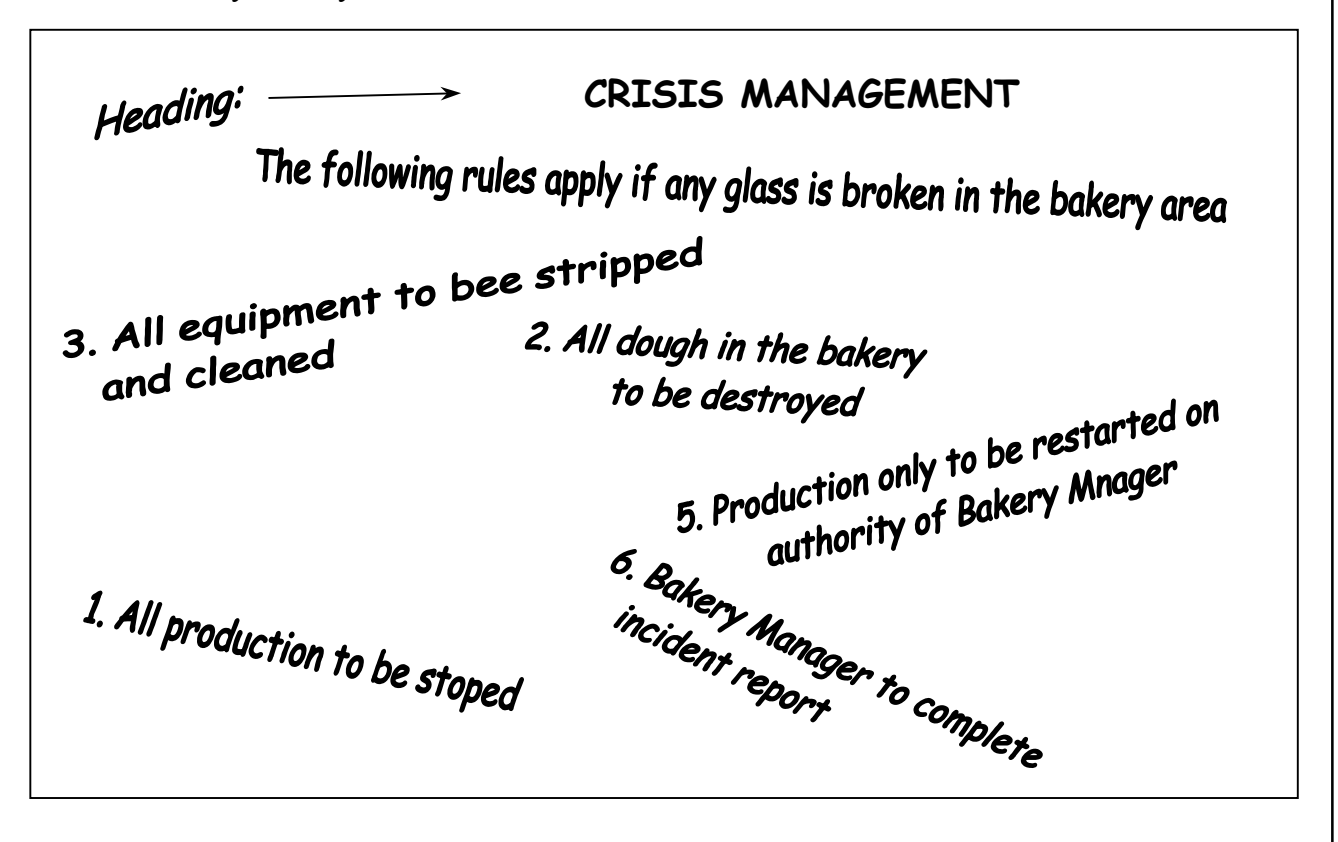

Use suitable software to design a notice to fill one side of A4 paper.

Your notice should include:

- different font sizes:
- different fonts

Print out a copy of the notice and place it in your folder. The copy should be clearly marked with the question number, your name and candidate number.

**Total 15 marks**

*Leave*

All employees of Velde Ltd will receive a memorandum informing them of the opening of the *blank* new bakery and shop. Frederic Velde has given you a draft memo with changes indicated.

**2** Load the file MEMO and make corrections and the changes as indicated below. add memorandum and complete top To: From: Date: Subject: Anyone interested in applying for positions in the new bakery should see Jacqui(Tayltor) in Personnel. Taylor I hope that you will be able to join me and the rest of the directors for a drink after the official opening of the shop. If you can then please let Ted Hughes know as soon as possible. insert Ltd The oopening meansexpansion for Velde and should ensure prosperity for the company which should lead to ensured job  $\blacksquare$ security for all employees. As from 28 March 2003 our new bakery and ship will be open in and shop Bordon. consistent spacing between paragraphs Fredric Velde

Print out a copy of the memo and place it in your folder. The copy should be clearly marked with the question number, your name and candidate number.

**Total 15 marks**

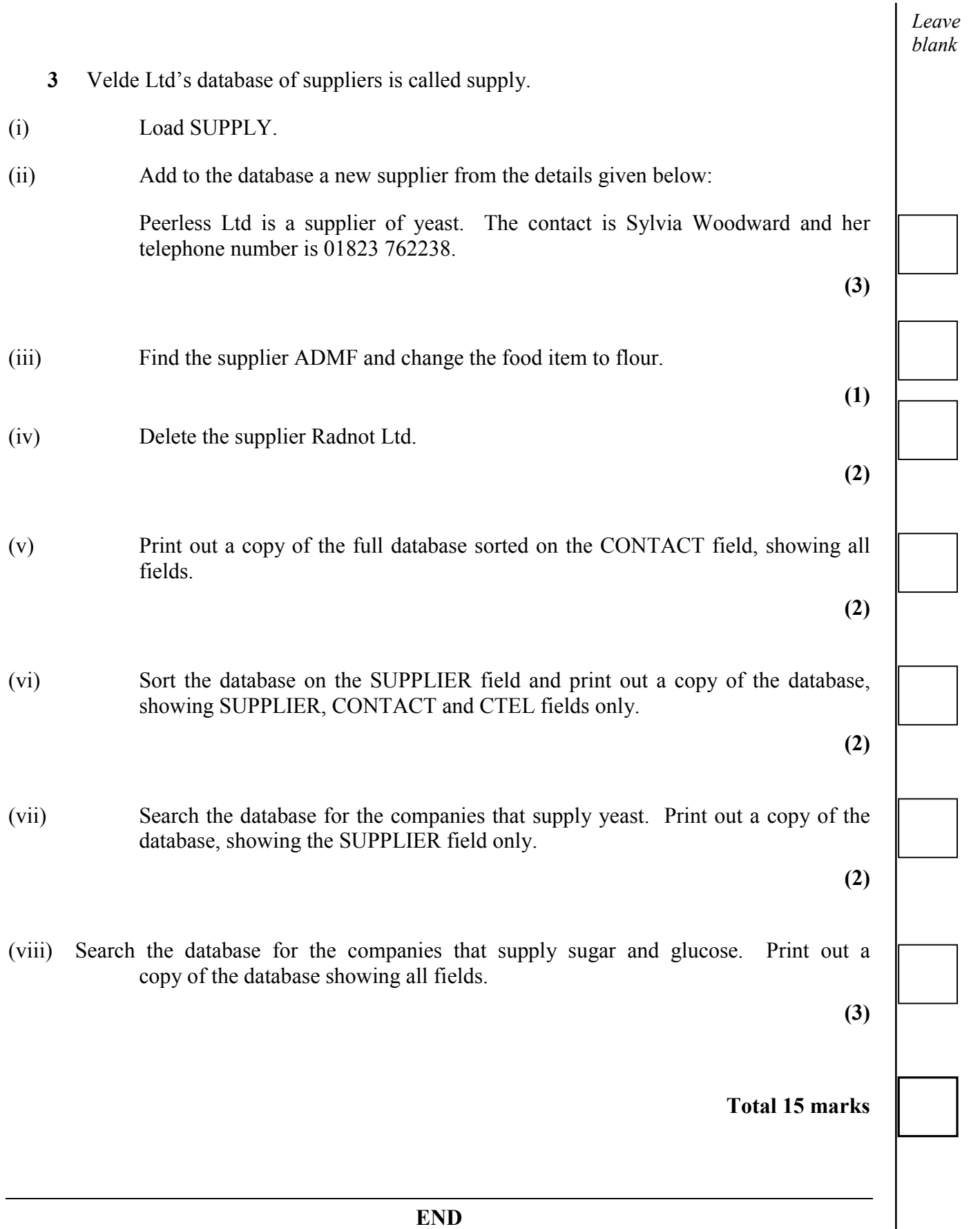

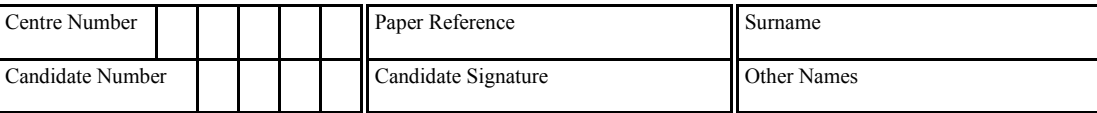

# use only **1504 / 02H**

# Edexcel GCSE

## **BUSINESS AND COMMUNICATION SYSTEMS**

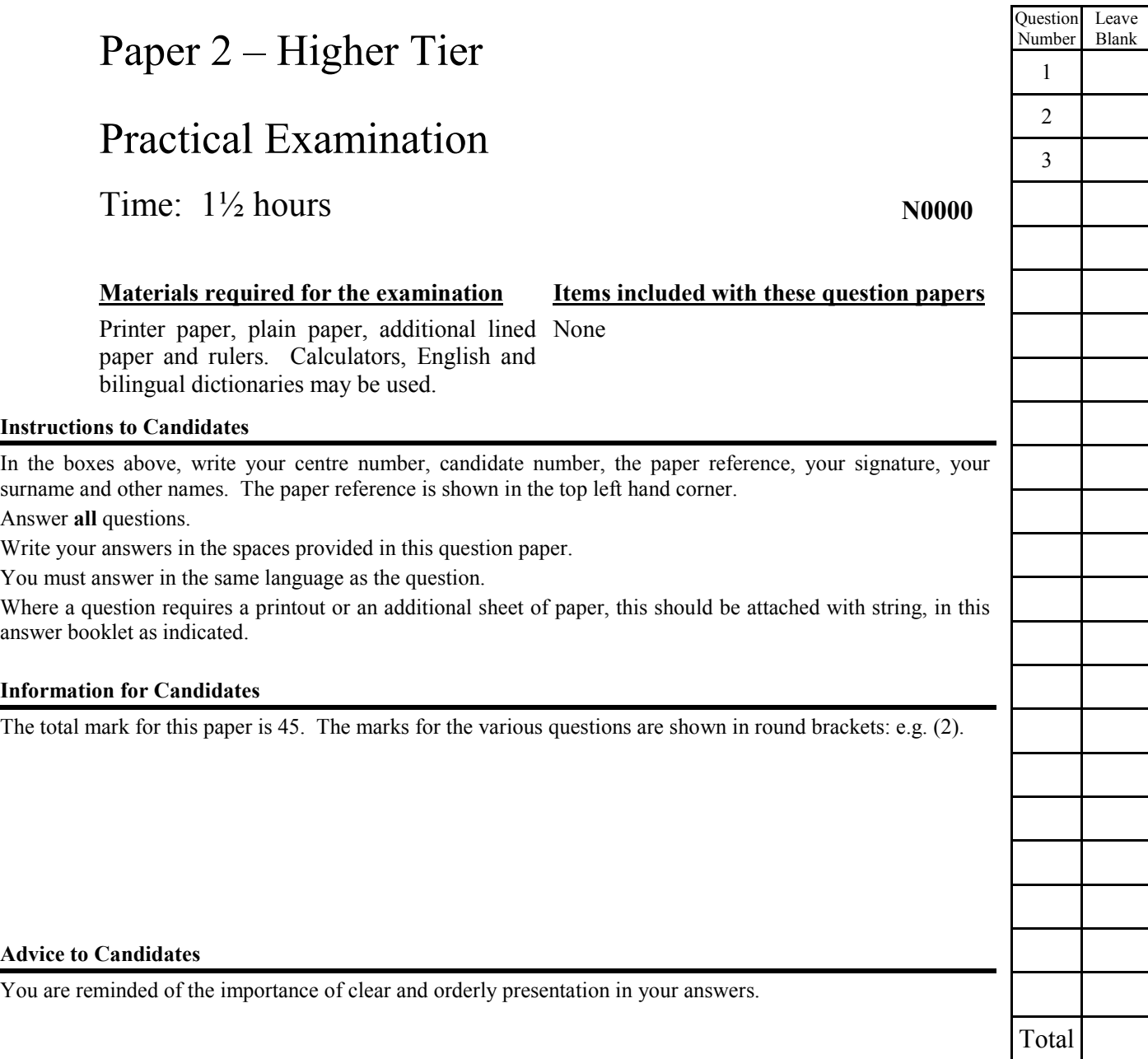

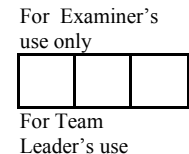

#### **Context – Velde Ltd** (issued in Term 4)

Fredric Velde moved from Holland with his family in 1933 to live in the south of England. In 1936 he set up as a sole trader, making bread and selling it from a van. His business prospered until 1939 but then he needed to expand. He moved to a small factory and opened an on-site shop. In the mid - 1950s he purchased a fleet of bakery vans and employed a small team of drivers.

The council decided on the compulsory purchase of the factory and bakery shop in 1968 in order to redevelop the site. Fredric Velde had to decide whether to take the money offered by the council and change direction, or invest the money to expand the bakery business. He decided to stay in the bakery business.

The business became Velde Ltd, a private limited company, in 1970 and Fredric's daughter, Sonja, became the managing director. A new, larger factory was opened and an automated plant installed. A further decision was taken to franchise the bakery vans. The business began to diversify into large-scale production of a broad range of bakery and confectionery products, supplying a wide cross-section of customers and clients.

Since 1984, the company has had a contract for the distribution of Dutch cheese and biscuits throughout the year. This has assisted cash flow. The directors are now considering:

- further expansion
- introducing new products
- selling abroad.

Bread and confectionery manufacturers are supported by trade associations such as The Association of Master Bakers.

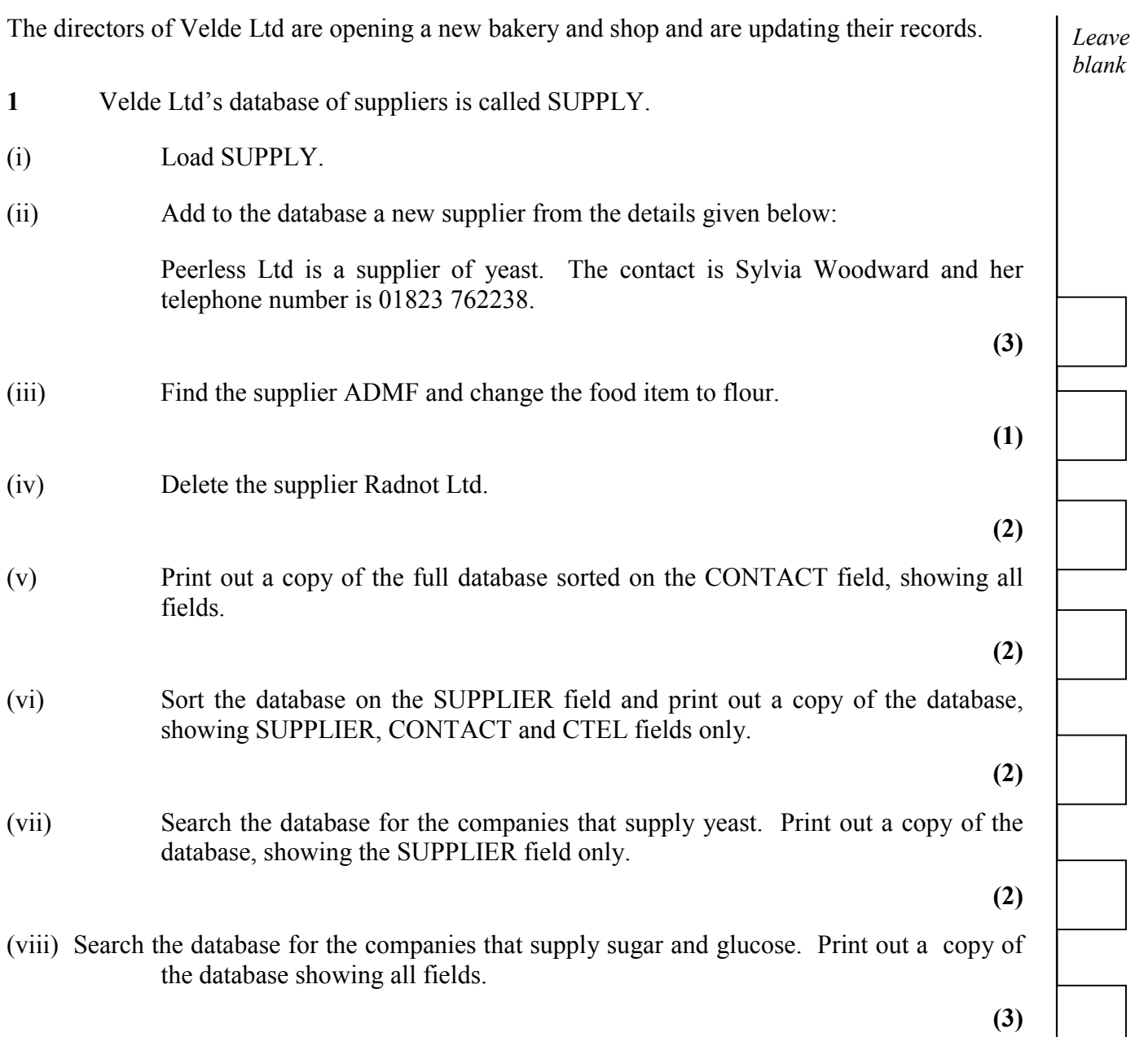

**Total 15 marks**

# *Leave*

2 The Bakery Manager at Velde Ltd has asked you to design an advertisement to be *blank* placed in the local newspaper. His rough notes are shown below.

size 12cm by 16cm two appropriate graphics three types of emphasis

Content:

Mon 28 Mar 03

open hours  $8.30 - 6.00$  daily

open Mon-Sat

coffee bar attached

many new products (bread/cakes)

functions catered for

must include 'Velde Ltd are proud to announce the opening of their fourth bakery shop etc etc'

quality and value guaranteed

first day free cakes with coffee/tea

Use suitable software to design the advertisement within the dimensions indicated. You should use appropriate facilities of the software chosen to produce an effective advertisement.

Print out a copy of the advertisement and place it in your folder. The copy should be clearly marked with the question number, your name and candidate number.

**Total 15 marks**

**3** The directors of Velde Ltd need to inform their suppliers of the opening of the new bakery and shop.

The opening is on Monday 28 March 2003 and Velde Ltd needs copies of their latest price lists.

Velde Ltd address is Unit 8, Bagshot Industrial Estate, Grove Road, Bagshot, Surrey KT5 9MG

Prepare a letter from Fredric Velde to Christine James of Paramount whose address is 33 Elwick Road, Petersfield, Hants, PO34 8TY.

Print out a copy of the letter and place it in your folder. The copy should be clearly marked with the question number, your name and candidate number.

**Total 15 marks**

*Leave blank*

**END**

#### **MARK SCHEME - SPECIMEN**

#### **General Instructions for marking**

- 1 The paper is to be marked to GCSE standard, including Quality of Written Communication.
- 2 The mark **must** be indicated in the right hand margin of the candidate's answer to the extended questions.
- 3 In numerical responses, the 'own figure rule' **must** be applied. Candidates can only be penalised (that is not rewarded) once for an error.
- 4 Mark in red.
- 5 Sub-totals must be carried forward to the top of the next page and part question and question totals must be written in the boxes provided.
- 6 All Edexcel procedures must be followed because any script may be used in the awarding process or may be the subject of an enquiry or may be returned to the candidate.
- 7 Marking **must** be positive. Negative marking is not allowed.

#### **MARK SCHEME**

#### **1504 BUSINESS AND COMMUNICATION SYSTEMS**

#### **Paper 1 - Foundation Tier**

#### **Question 1**

#### **Use suitable software to design a notice to fill one side of A4 paper.**

*(AO1 - Demonstrate = 5; AO2 Apply = 3; AO3 – Select/Analyse = 7)*

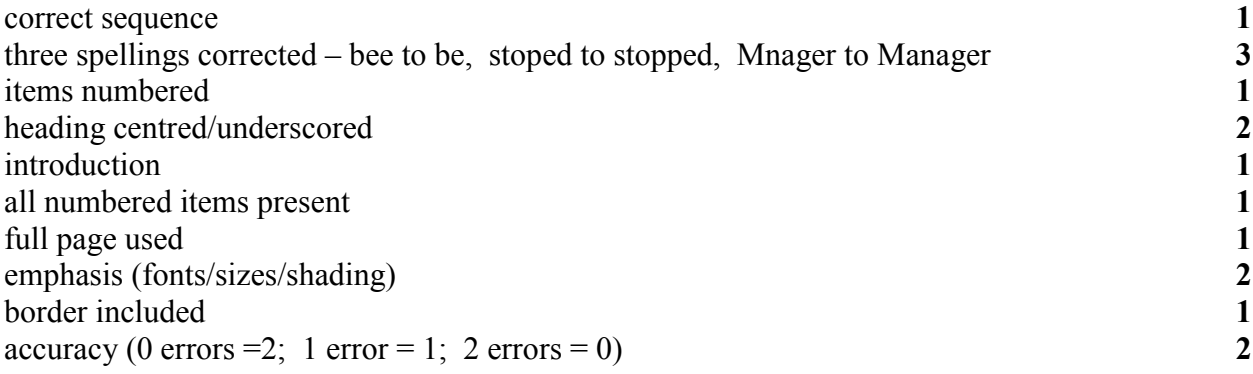

#### **Total 15 marks**

#### **Question 2**

#### **Load the file MEMO and make the changes as indicated below.**

*(AO1 – Demonstrate = 4; AO2 – Apply = 9; AO3 – Select/Analyse = 2)*

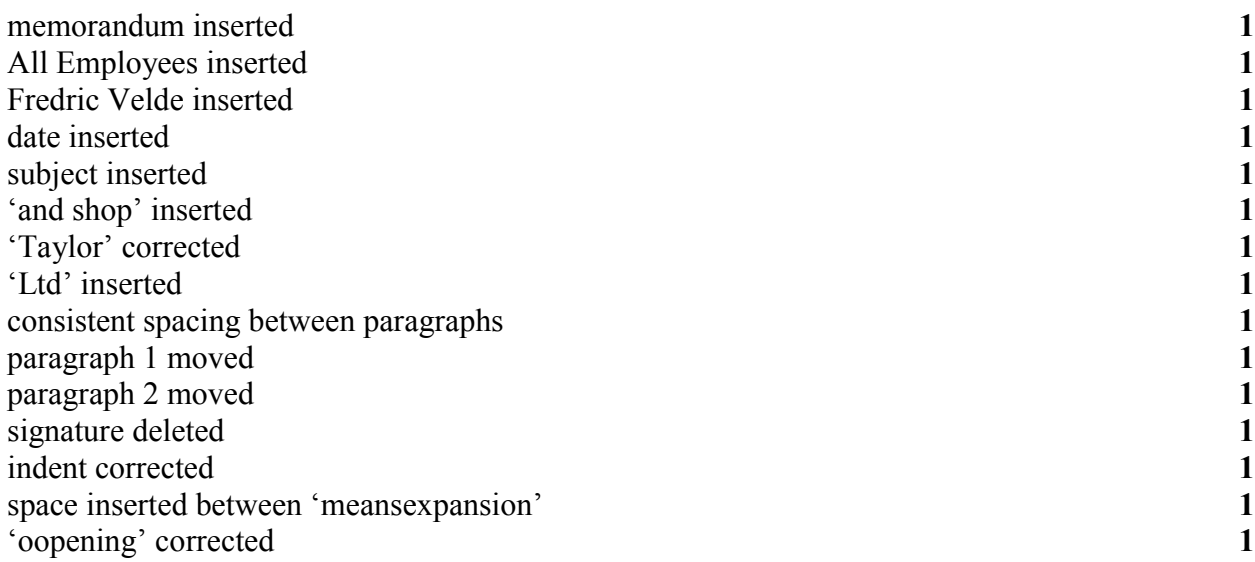

**Total 15 marks**

#### **Question 3**

- (i) No marks
- (ii) **Add new supplier.** *(AO1 – Demonstrate = 3)*

correct fields  $(4 = 3; 3 = 2; 1-2 = 1)$  **3** 

(iii) **. . . change food item to flour.** *(AO3 – Select/Analyse = 1)*

food item changed **1**

(iv) **Delete the supplier Radnot Ltd.**

*(AO2 – Apply = 2)*

data deleted record deleted **2**

(v) **Print out a copy of the full database sorted on the CONTACT field, showing all fields.** *(AO2 – Apply = 2)*

sorted on contact field all fields printed **2**

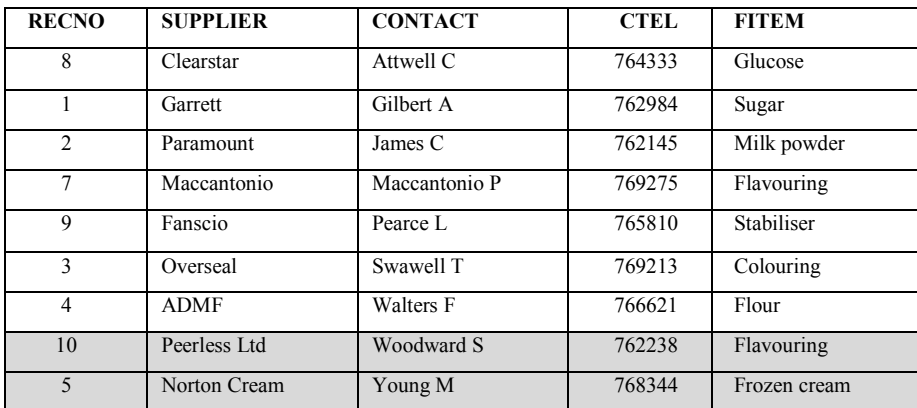

#### (vi) **Sort on SUPPLIER field . . . and print three fields only.**

*(AO3 – Select/Analyse = 2)*

sort on supplier name three fields printed only **2** 

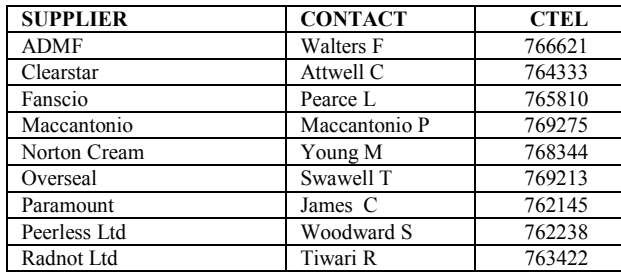

(vii) **Search the database for the companies that supply yeast. Print out . . . supplier field only.**

*(AO2 – Apply = 2)*

correct records printed out **2** 

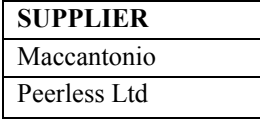

(viii) **Search the database for the companies that supply sugar and glucose. Print out . . . all fields.**

*(AO2 – Apply = 3)*

two correct records **3**

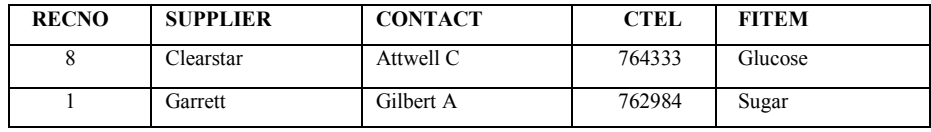

#### **MARK SCHEME**

#### **1504 BUSINESS AND COMMUNICATION SYSTEMS**

#### **Paper 2 - Higher Tier**

#### **Question 1**

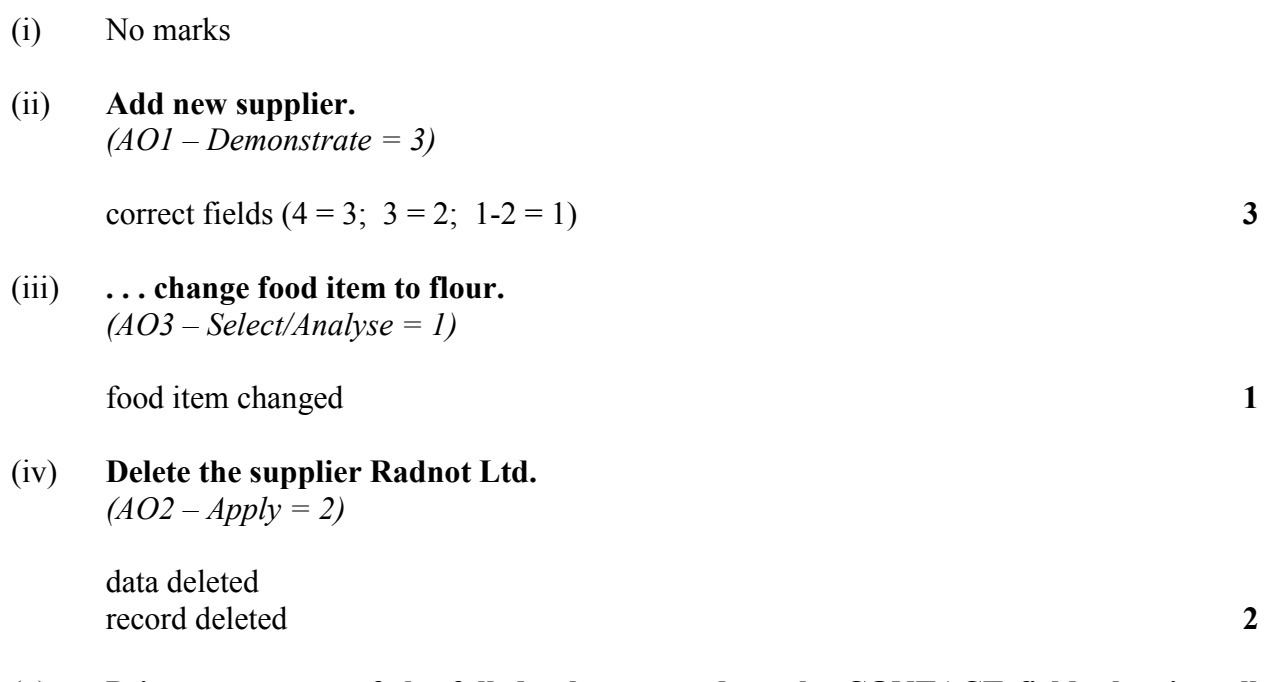

(v) **Print out a copy of the full database sorted on the CONTACT field, showing all fields.**

*(AO2 – Apply = 2)*

sorted on contact field all fields printed **2**

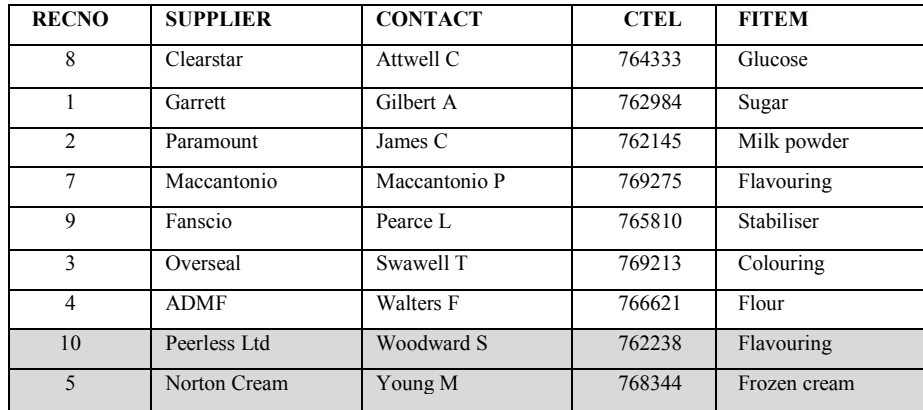

#### (vi) **Sort on SUPPLIER field . . . and print three fields only.** *(AO3 – Select/Analyse = 2)*

sort on supplier name three fields printed only **2** 

**SUPPLIER CONTACT CTEL** ADMF Walters F 766621<br>Clearstar Attwell C 764333 Attwell C 764333 Fanscio Pearce L 765810 Maccantonio 199275 Norton Cream Young M 768344<br>Overseal Swawell T 769213 Swawell T Paramount James C 762145<br>Peerless Ltd Woodward S 762238 Peerless Ltd Woodward S Radnot Ltd Tiwari R 763422

(vii) **Search the database for the companies that supply yeast. Print out . . . supplier field only.** *(AO2 – Apply = 2)*

correct records printed out **2** 

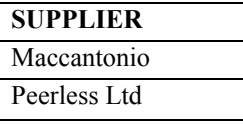

(viii) **Search the database for the companies that supply sugar and glucose. Print out . . . all fields.** *(AO2 – Apply = 3)*

two correct records **3**

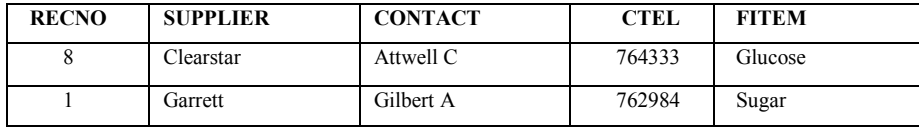

#### **Question 2**

#### **Use suitable software to design an advertisement within the dimensions indicated.**

*(AO1 – Demonstrate = 4; AO2 – Apply = 9; AO3 Select/Analyse = 2)*

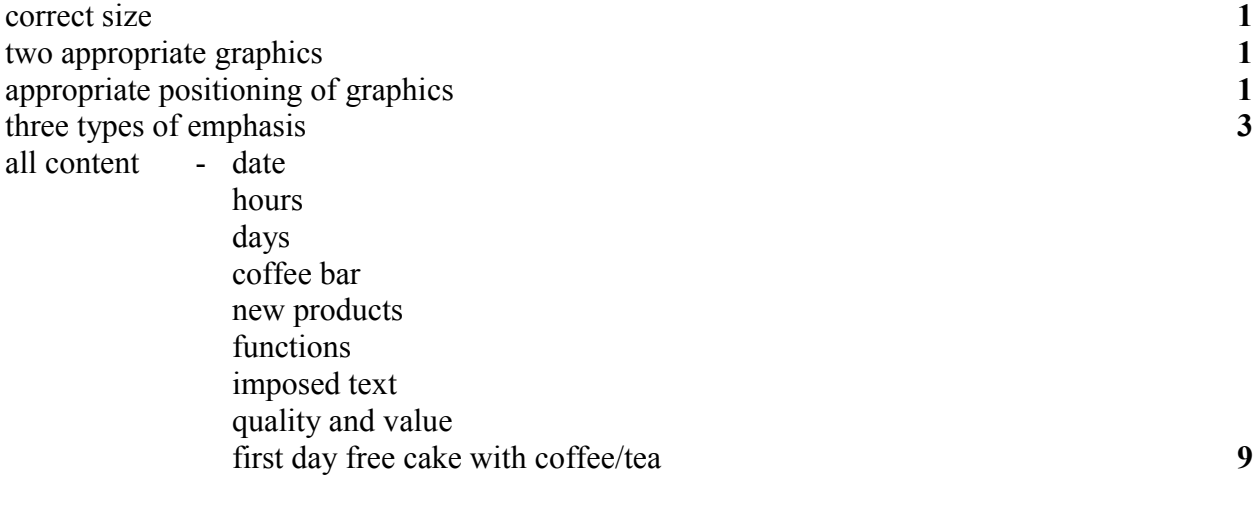

**Total 15 marks**

#### **Question 3**

**Prepare a letter . . .** *(AO1 Demonstrate = 5; AO2 – Apply = 3; AO3- Select/Analyse = 7)*

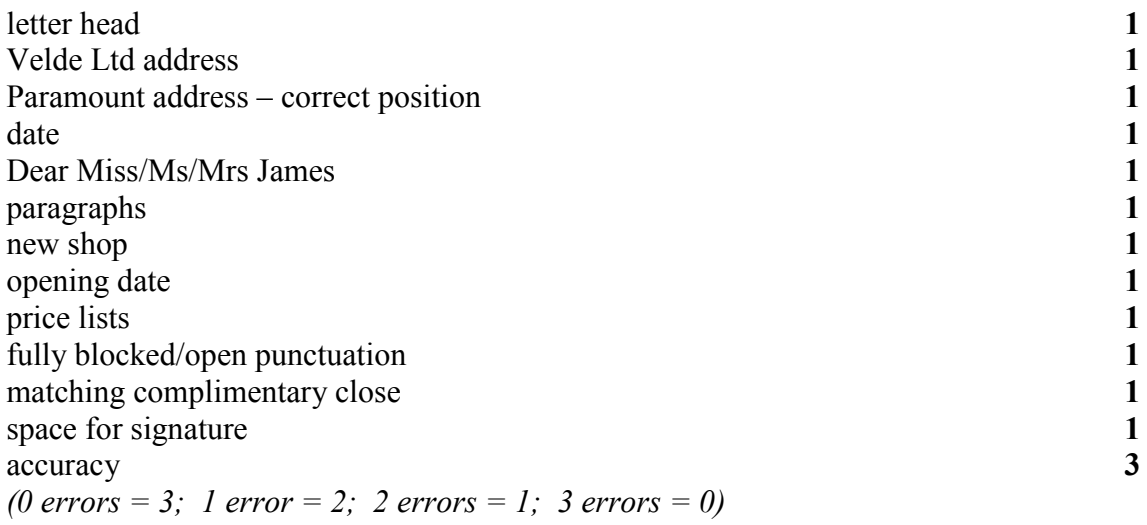

**Total 15 marks**

#### **Assessment Criteria**

#### **Paper 1F Foundation Tier**

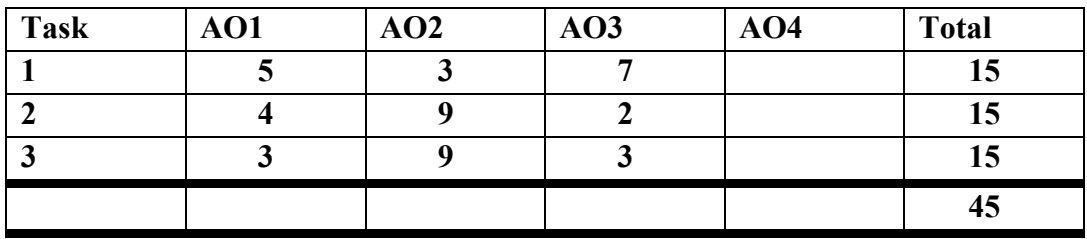

#### **Paper 2H Higher Tier**

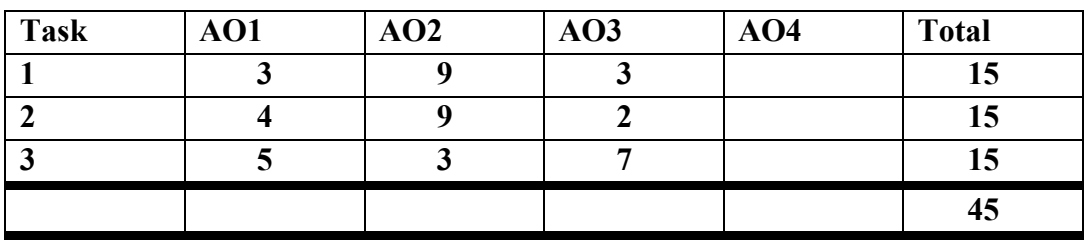

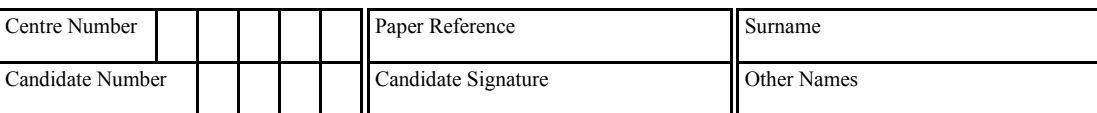

# $1504 / 03F$ Edexcel GCSE

## **BUSINESS AND COMMUNICATION SYSTEMS**

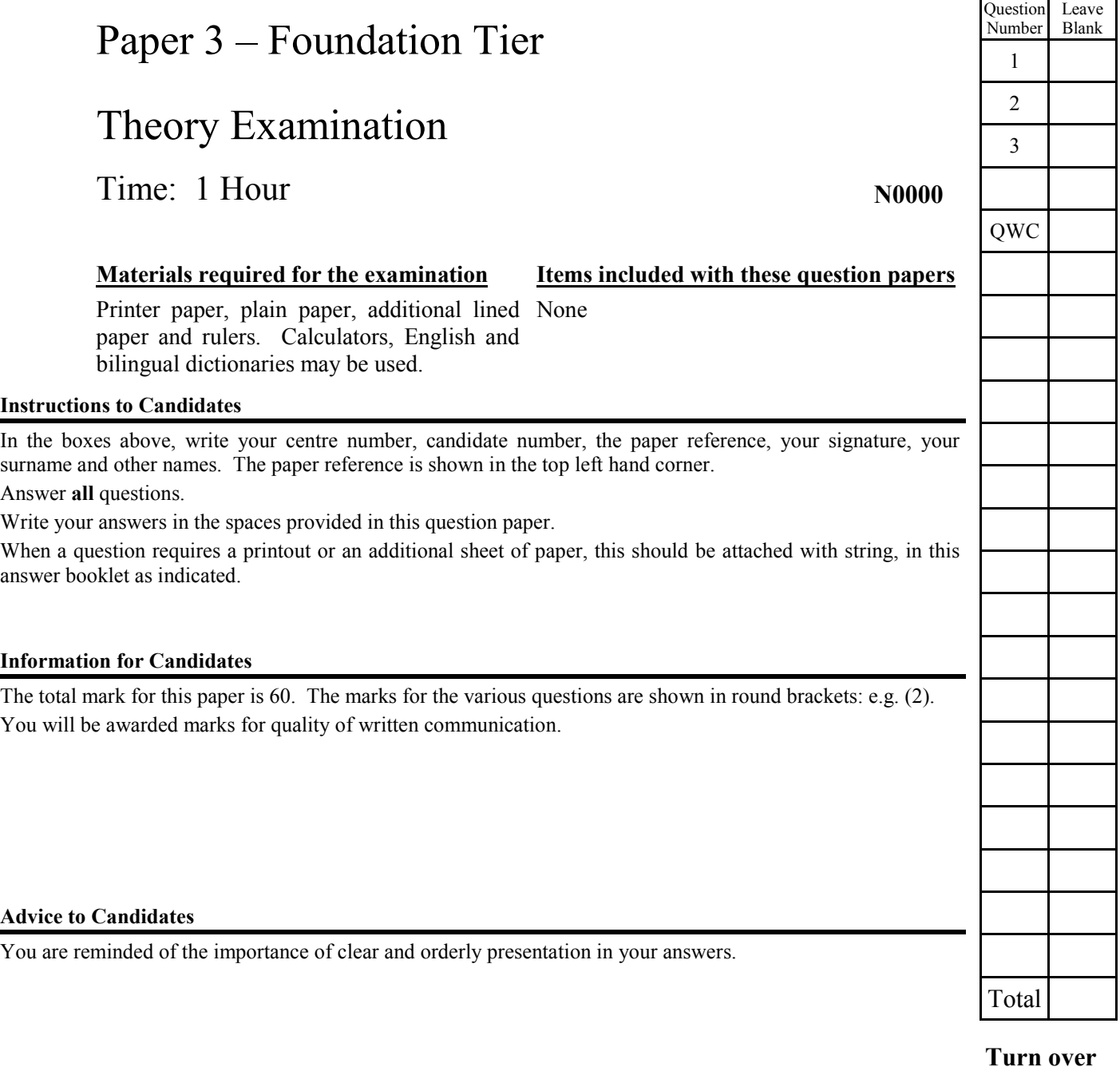

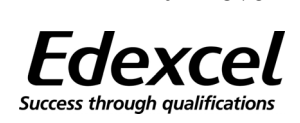

For Examiner's

For Team<br>Leader's use

#### **Context – Velde Ltd** (issued in Term 4)

The council decided on the compulsory purchase of the factory and bakery shop in 1968 in order to redevelop the site. Fredric Velde had to decide whether to take the money offered by the council and change direction, or invest the money to expand the bakery business. He decided to stay in the bakery business.

The business became Velde Ltd, a private limited company, in 1970 and Fredric's daughter, Sonja, became the managing director. A new, larger factory was opened and an automated plant installed. A further decision was taken to franchise the bakery vans. The business began to diversify into large-scale production of a broad range of bakery and confectionery products, supplying a wide cross-section of customers and clients.

Since 1984, the company has had a contract for the distribution of Dutch cheese and biscuits throughout the year. This has assisted cash flow. The directors are now considering:

- further expansion
- introducing new products
- selling abroad.

Bread and confectionery manufacturers are supported by trade associations such as The Association of Master Bakers.

Answer ALL the questions.

**1.**

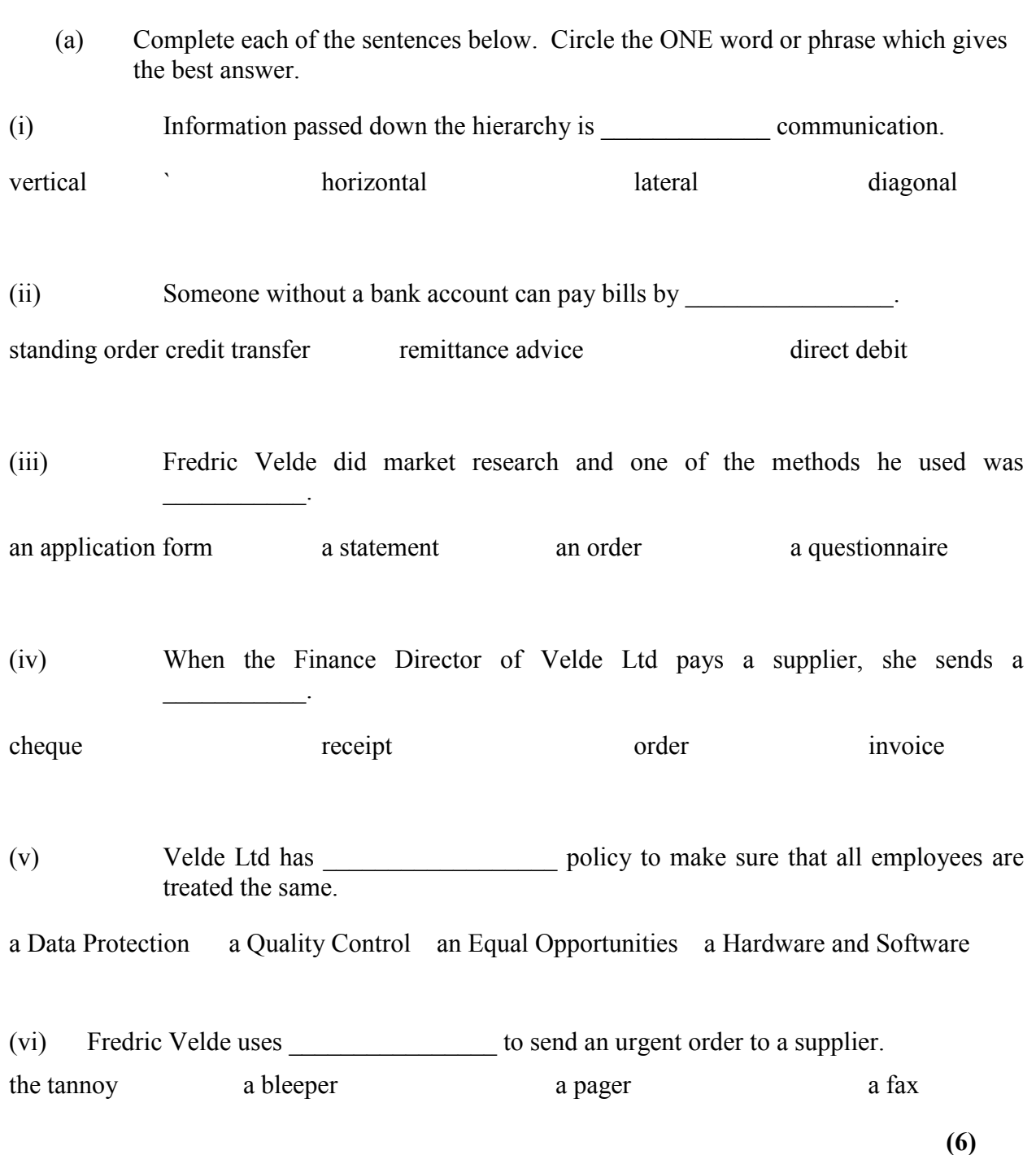

- *Leave blank*
- (b) For each of the questions  $(i) (iv)$ , write the letter A, B, C or D to show the correct answer. Use the box provided.
- (i) The Production Manager at Velde Ltd has seven employees working under him. This is his
	- A working environment
	- B public messaging system
	- C user identity
	- D span of control Answer

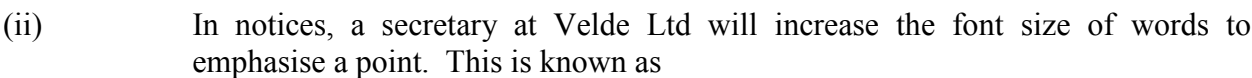

- A proof reading
- B formatting text
- C search and replace
- D edit and insert Answer

- (iii) Once a month, Velde Ltd receives from all its suppliers a record of financial transactions with them. This is called a
	- A Statement of Account
	- B Quotation
	- C Invoice
	- D Delivery Note Answer

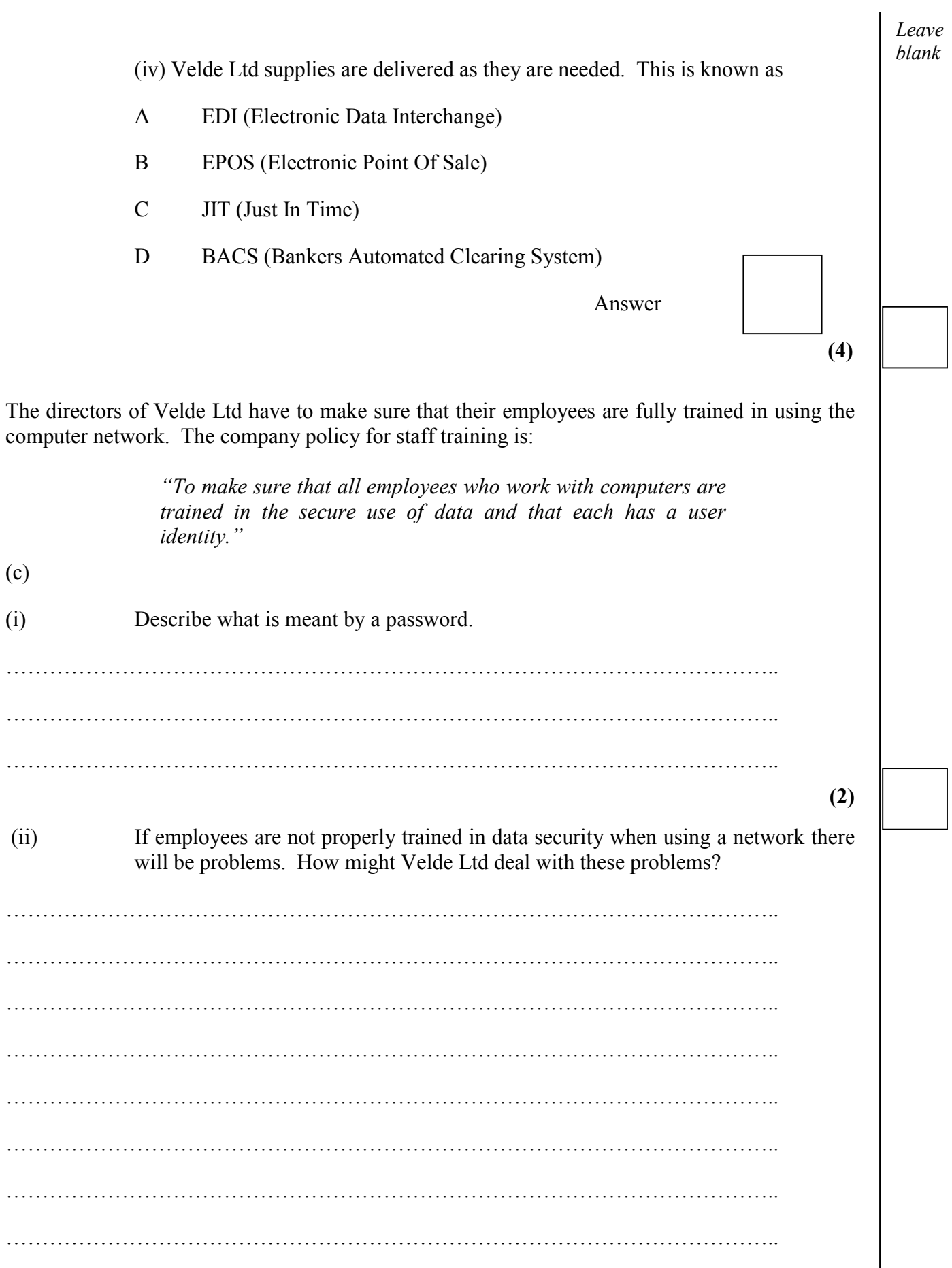

Leave blank

 $(8)$ 

**Total 20 marks** 

. . . . . . . .

**Turn over** 

- **2.** Velde Ltd uses database software to keep records of local suppliers, customers and employees.
- (a) (i) Complete the diagram below by adding THREE labels from the following list:

BACKUP DIRECTORY FIELD FILE RECORD ICON

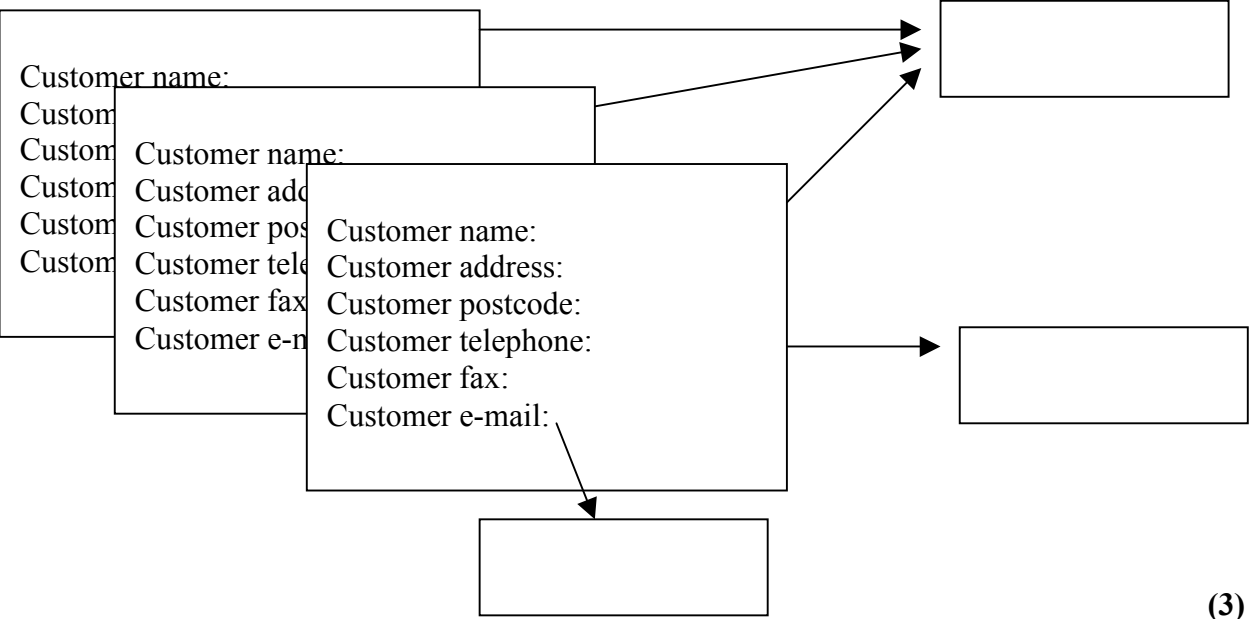

The database directory for Velde Ltd's local suppliers is shown below.

(ii) Enter the correct headings into the FOUR blank boxes below.

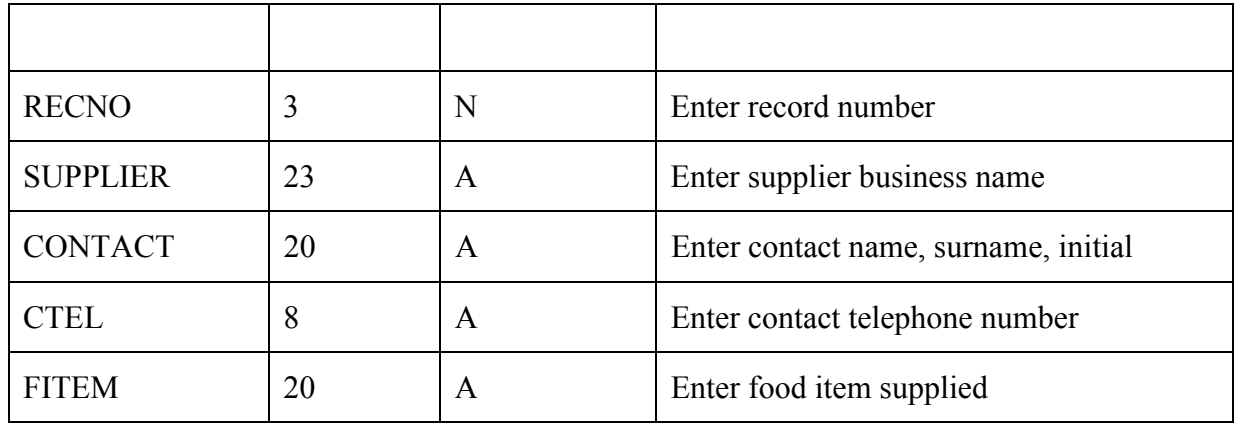

**(3)**

*Leave blank*

(b) Keyboards and scanners are two ways of inputting data. Explain which of these methods you think would be the best for inputting information into a database.  $(8)$  Laura Hughes, the Office Manager, is considering purchasing new database software she needs to discuss this with Sonja. She could arrange a meeting or use the telephone.

(c) Which method would you recommend and why?

. . . . . . . . . . . . . . . . . . . .

 $(6)$ 

**Total 20 marks** 

Leave

blank

Leave blank

- One of Sonja Velde's responsibilities is dealing with money transfers.  $3.$ 
	- (a) Compare THREE payment systems that she might use.

 $(9)$ 

Whichever system Sonja wants to use, the managers of Velde Ltd will need to consider:

- training
- cost.

(b) Discuss these and explain why each must be considered by the managers.

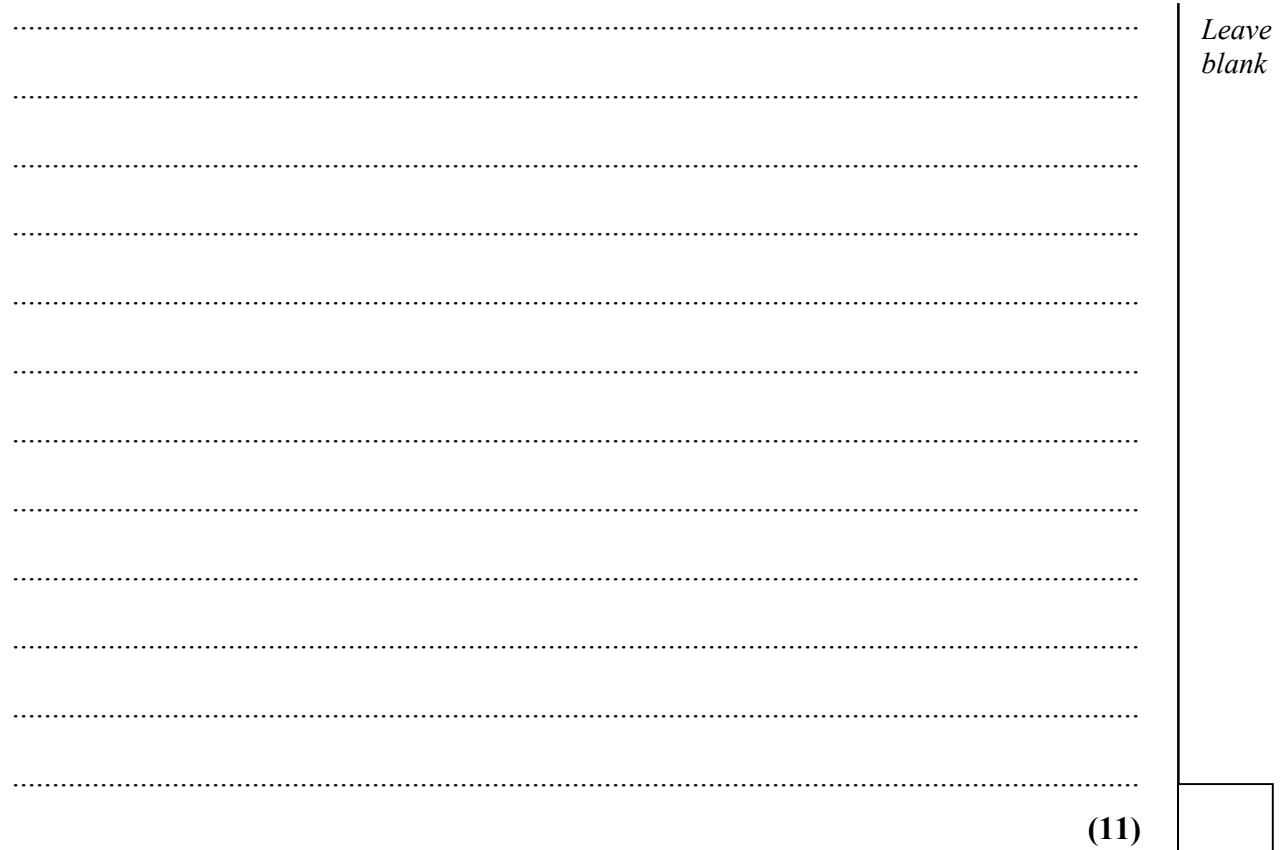

Total 20 marks

**END** 

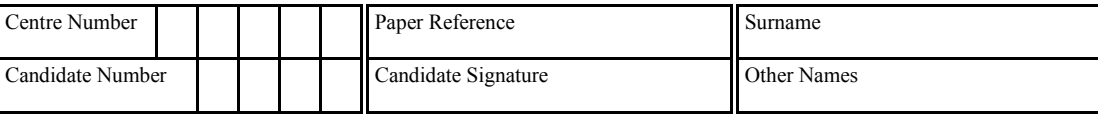

# **1504 / 04H**  $\frac{use only}{\Box}$ Edexcel GCSE

## **BUSINESS AND COMMUNICATION SYSTEMS**

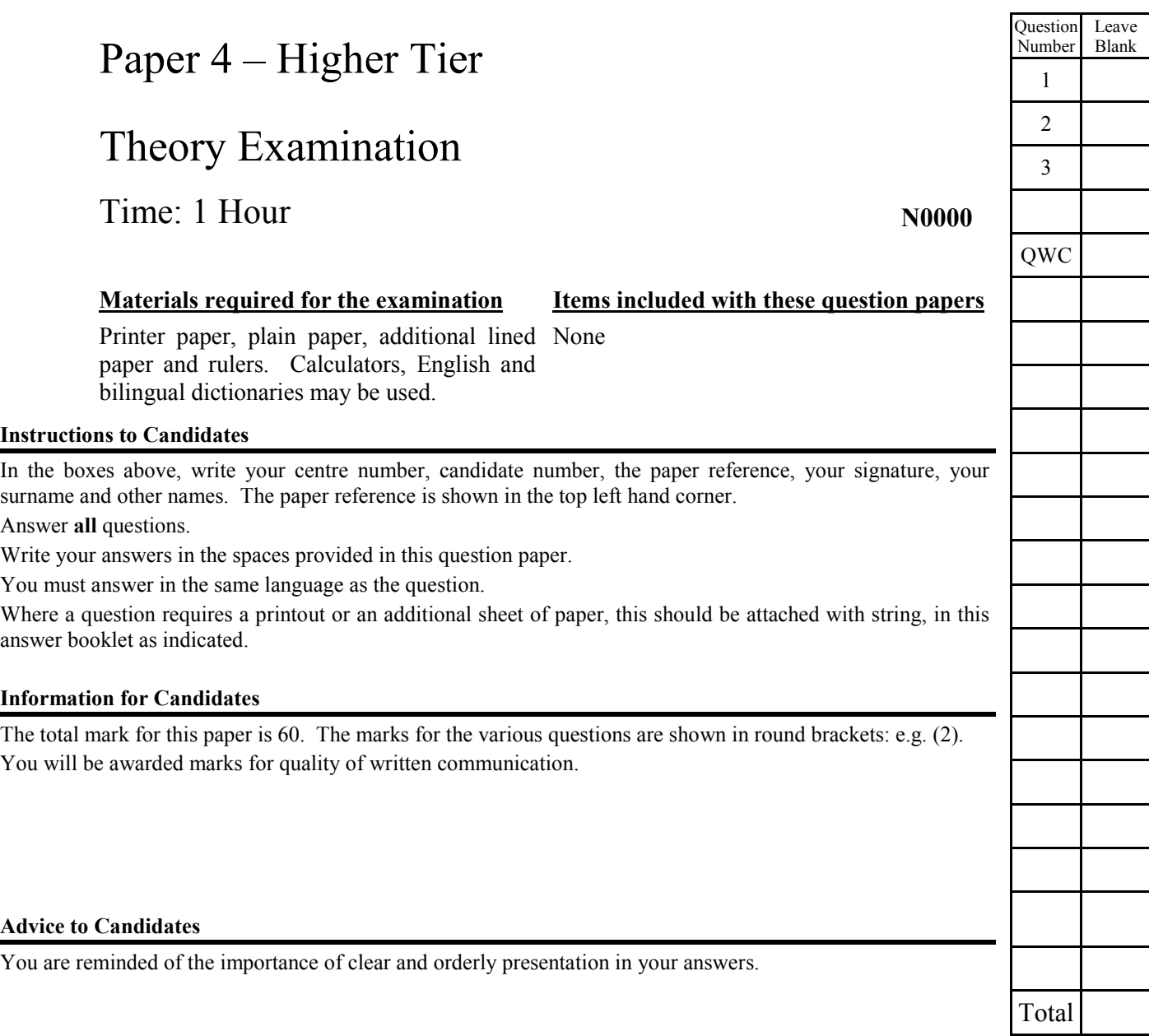

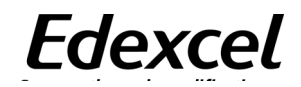

For Examiner's

For Team

#### **Context – Velde Ltd** (issued in Term 4)

Fredric Velde moved from Holland with his family in 1933 to live in the south of England. In 1936 he set up as a sole trader, making bread and selling it from a van. His business prospered until 1939 but then he needed to expand. He moved to a small factory and opened an on-site shop. In the mid - 1950s he purchased a fleet of bakery vans and employed a small team of drivers.

The council decided on the compulsory purchase of the factory and bakery shop in 1968 in order to redevelop the site. Fredric Velde had to decide whether to take the money offered by the council and change direction, or invest the money to expand the bakery business. He decided to stay in the bakery business.

The business became Velde Ltd, a private limited company, in 1970 and Fredric's daughter, Sonja, became the managing director. A new, larger factory was opened and an automated plant installed. A further decision was taken to franchise the bakery vans. The business began to diversify into large-scale production of a broad range of bakery and confectionery products, supplying a wide cross-section of customers and clients.

Since 1984, the company has had a contract for the distribution of Dutch cheese and biscuits throughout the year. This has assisted cash flow. The directors are now considering:

- further expansion
- introducing new products
- selling abroad.

Bread and confectionery manufacturers are supported by trade associations such as The Association of Master Bakers.

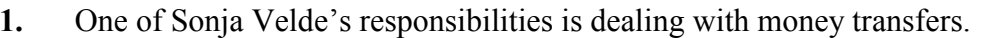

(a) Compare THREE payment systems that she might use.

 $\cdots$ 

 $(9)$ 

Leave blank

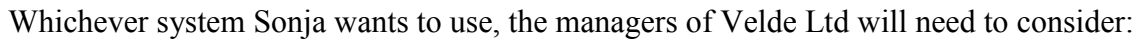

- $\bullet$  training;
- $\bullet$  cost.

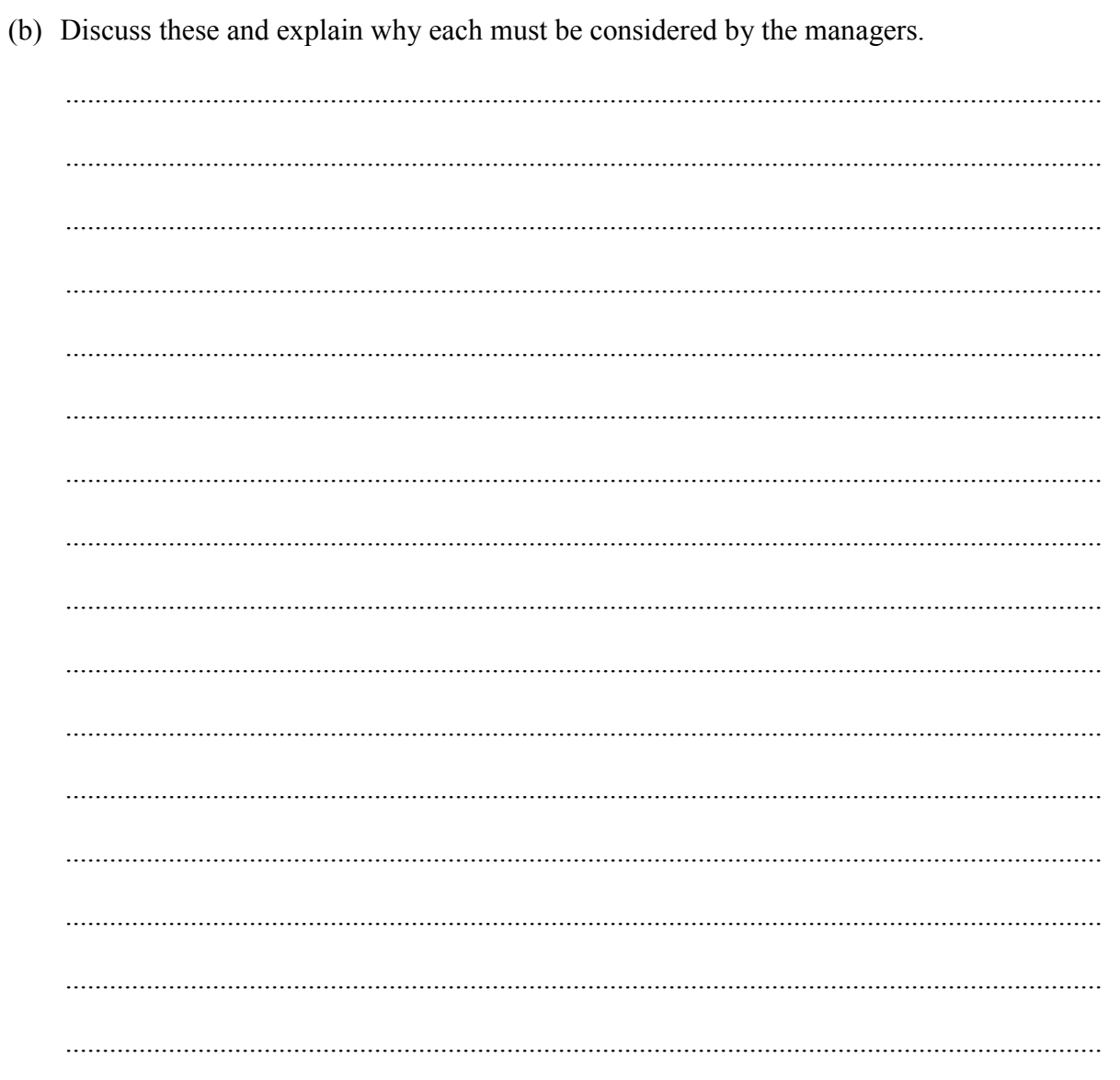

 $(11)$ 

Leave blank

*Leave blank*

(a) In the space below, draw and label a diagram of a star network.

 **(3)**

 $\begin{array}{|c|c|} \hline \textit{Leave} \\ \textit{blank} \end{array}$ 

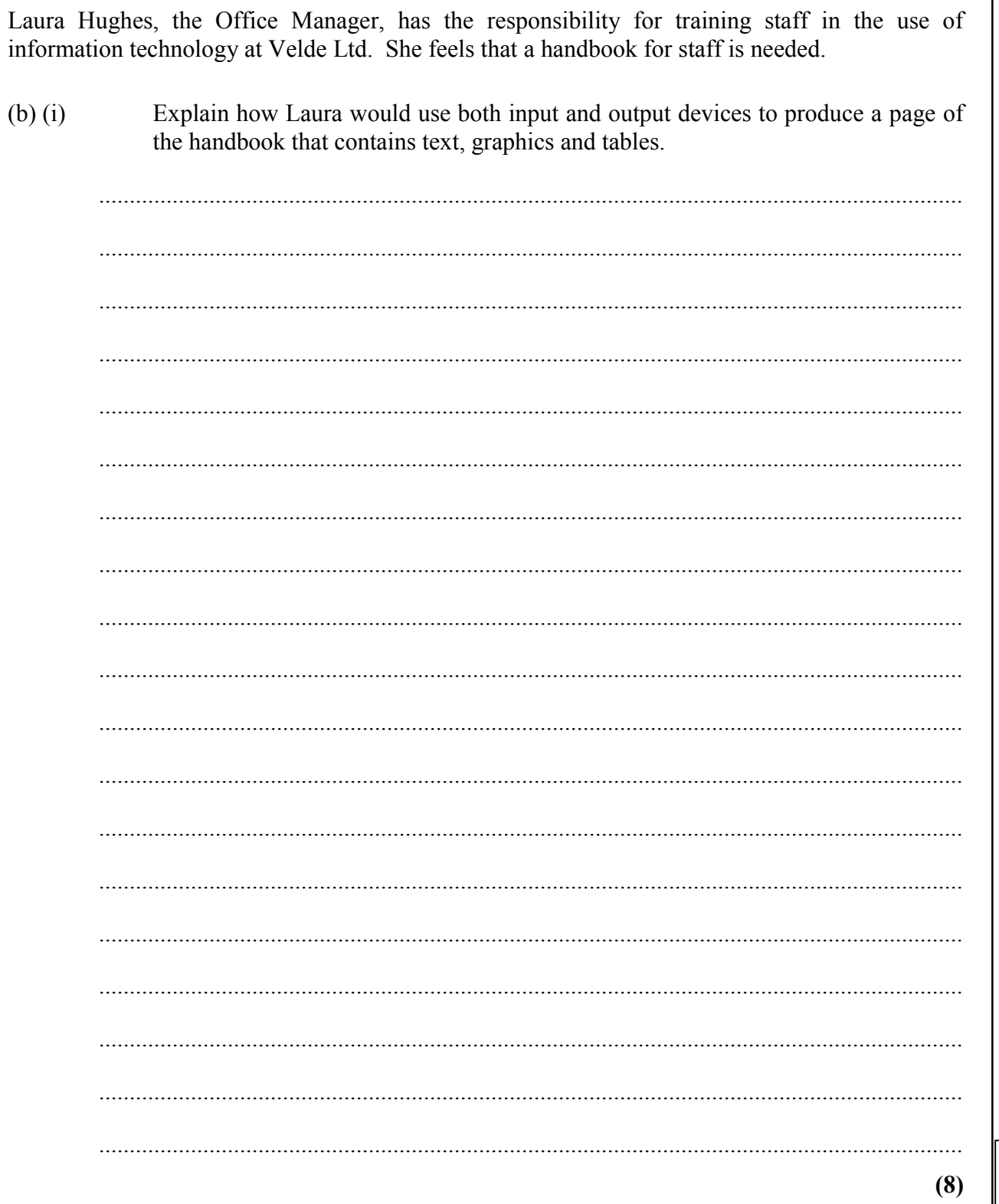

Laura Hughes is unsure whether to recommend to the managers the installation of local area networked (LAN) computers. She asks you to help her to make a recommendation to the managers.

Explain the differences between a LAN and standalone machines then make a  $(ii)$ recommendation.

. . . . . . . . . .

 $(9)$ 

- 3. The managers of Velde Ltd have extended the duties of Laura Hughes to include responsibility for the security of data and files due to some problems that have occurred lately:
- one employee opened an e-mail from a friend that contained a virus which infected the  $\bullet$ system
- a manager has discovered a number of files appear to have been altered without his knowledge.
	- (a) Suggest recommendations Laura should make to the Systems Manager for improving security.

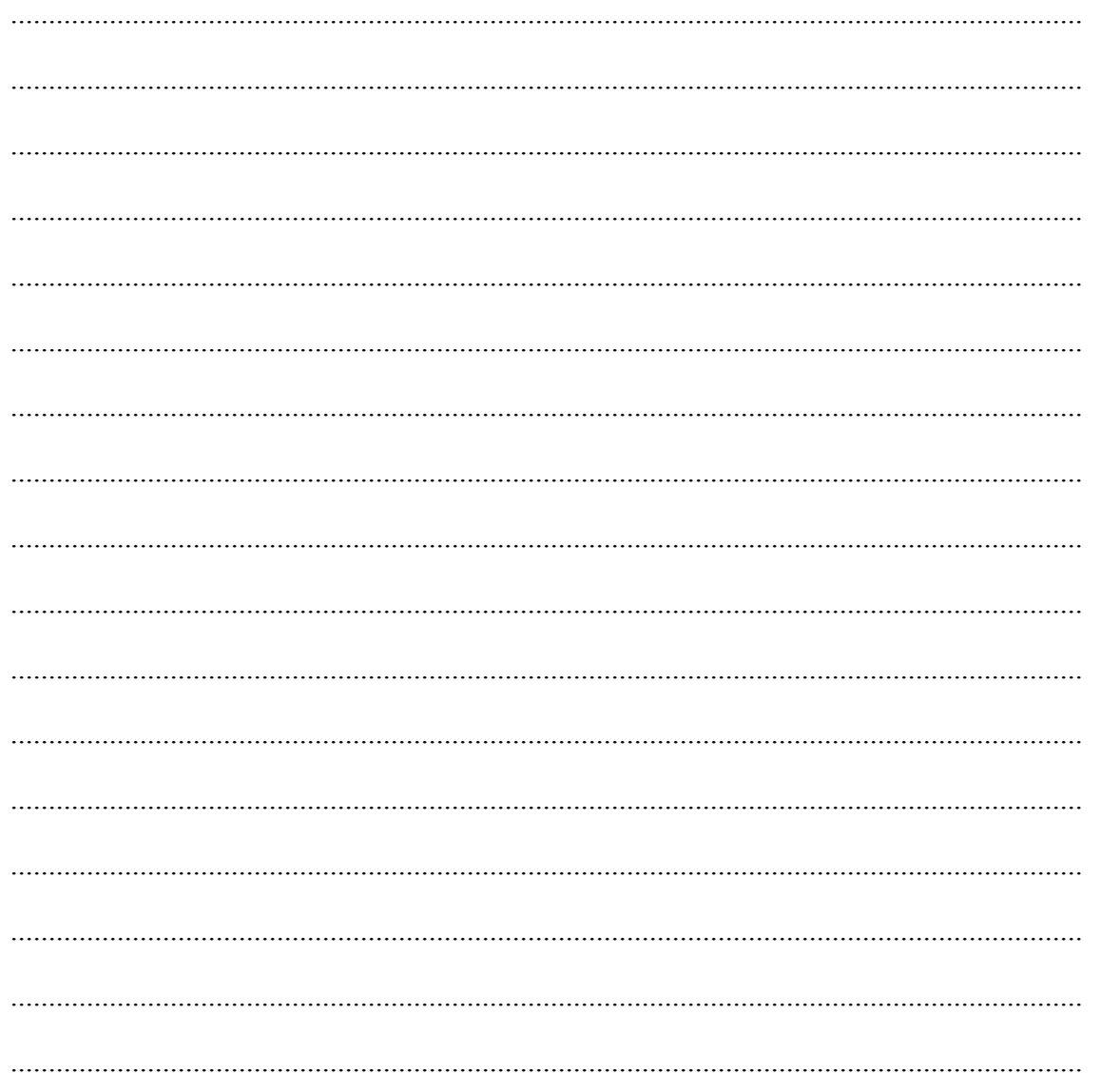

 $(10)$ 

legislation as follows: • Health & Safety at Work Act 1974 • Data Protection Act 1998. (b) Explain what Velde Ltd has to do to ensure it complies with each Act and the effects on Velde Ltd and its employees if the terms of the Acts are not met. 

The directors of Velde Ltd have to ensure that the company complies with government

Leave

blank

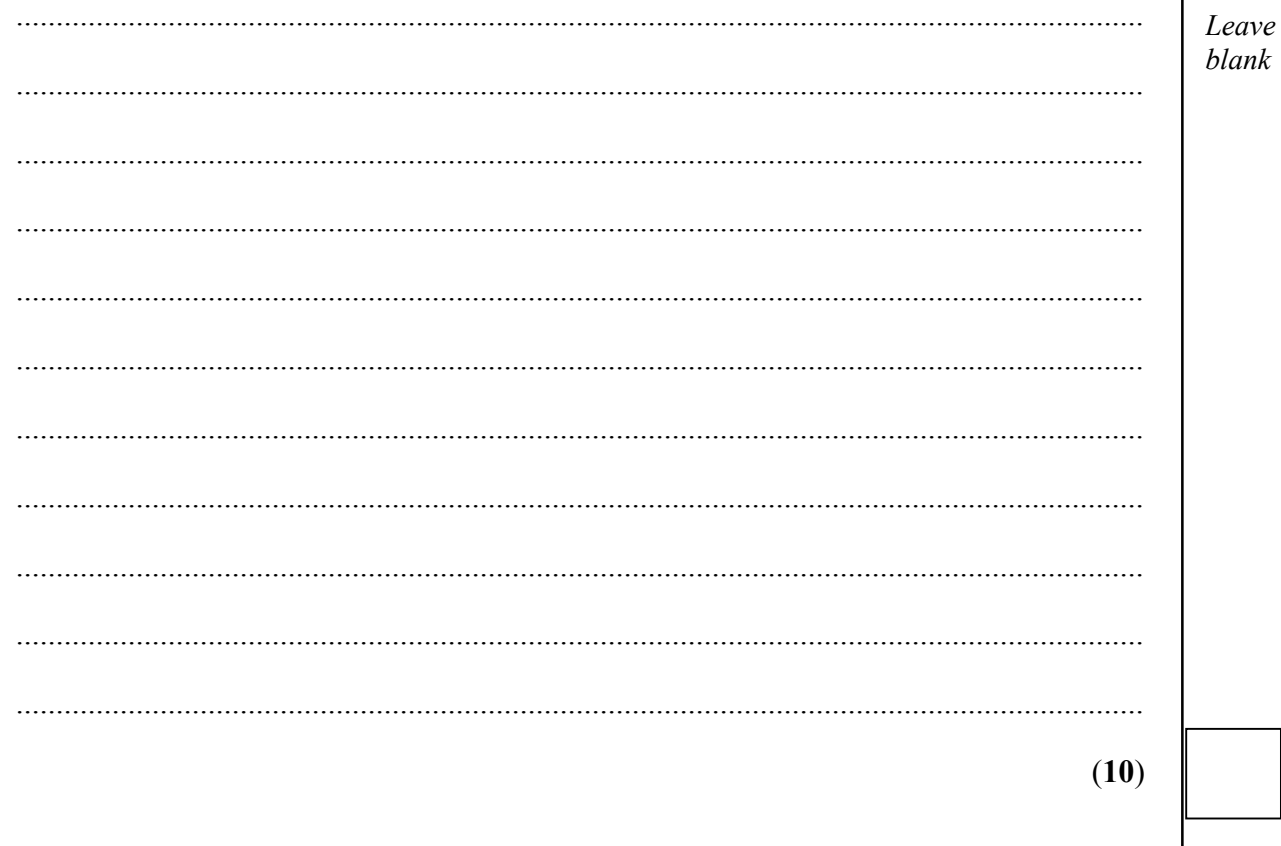

Total 20 marks

END

#### **MARK SCHEME - SPECIMEN**

#### **General Instructions for marking**

- 1 The paper is to be marked to GCSE standard, including Quality of Written Communication.
- 2 The mark **must** be indicated in the right hand margin of the candidate's answer to the extended questions.
- 3 In numerical responses, the 'own figure rule' **must** be applied. Candidates can only be penalised (that is not rewarded) once for an error.
- 4 Mark in red.
- 5 Sub-totals must be carried forward to the top of the next page and part question and question totals must be written in the boxes provided.
- 6 All Edexcel procedures must be followed because any script may be used in the awarding process or may be the subject of an enquiry or may be returned to the candidate.
- 7 Marking **must** be positive. Negative marking is not allowed.

#### **MARK SCHEME**

#### **1504 BUSINESS AND COMMUNICATION SYSTEMS**

## **Paper 3 - Foundation Tier**

#### **Question 1**

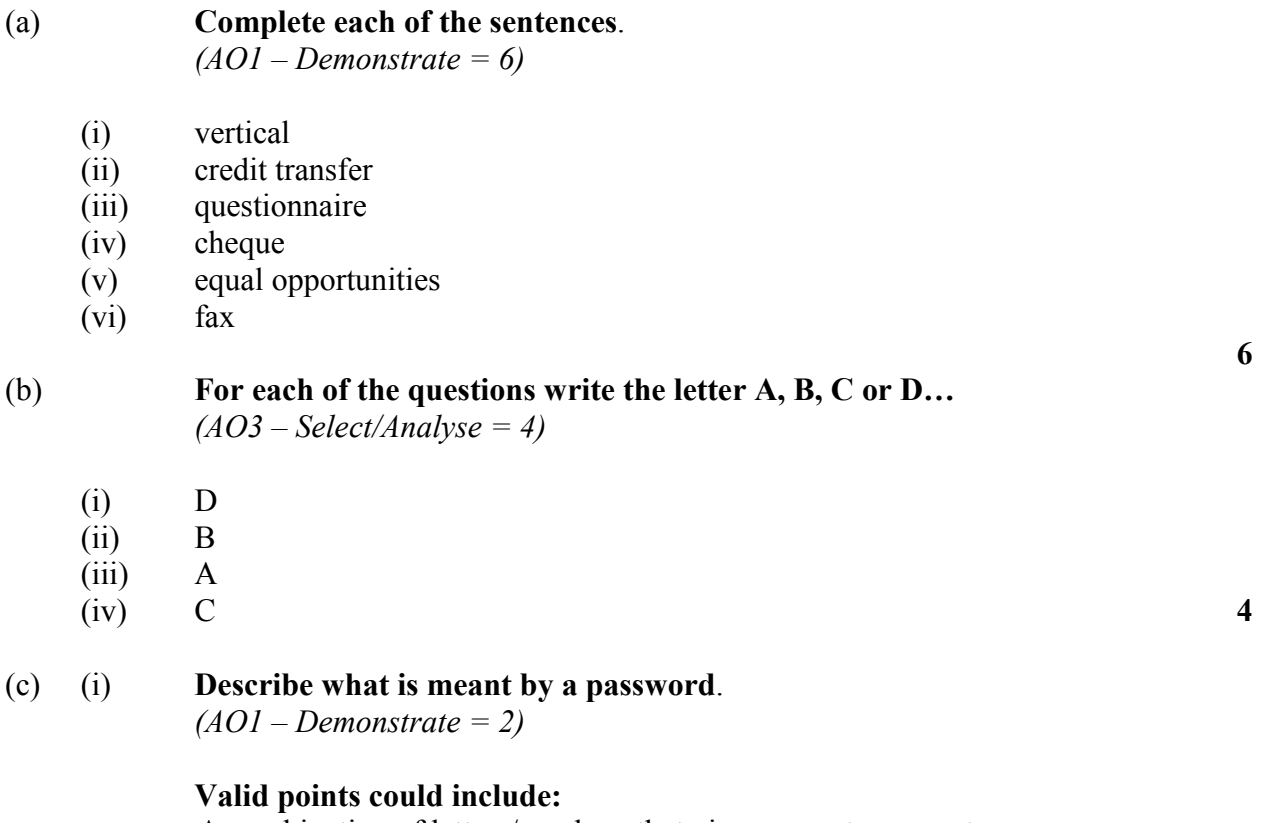

A combination of letters/numbers that give access to computer use Unique to each user

**2**

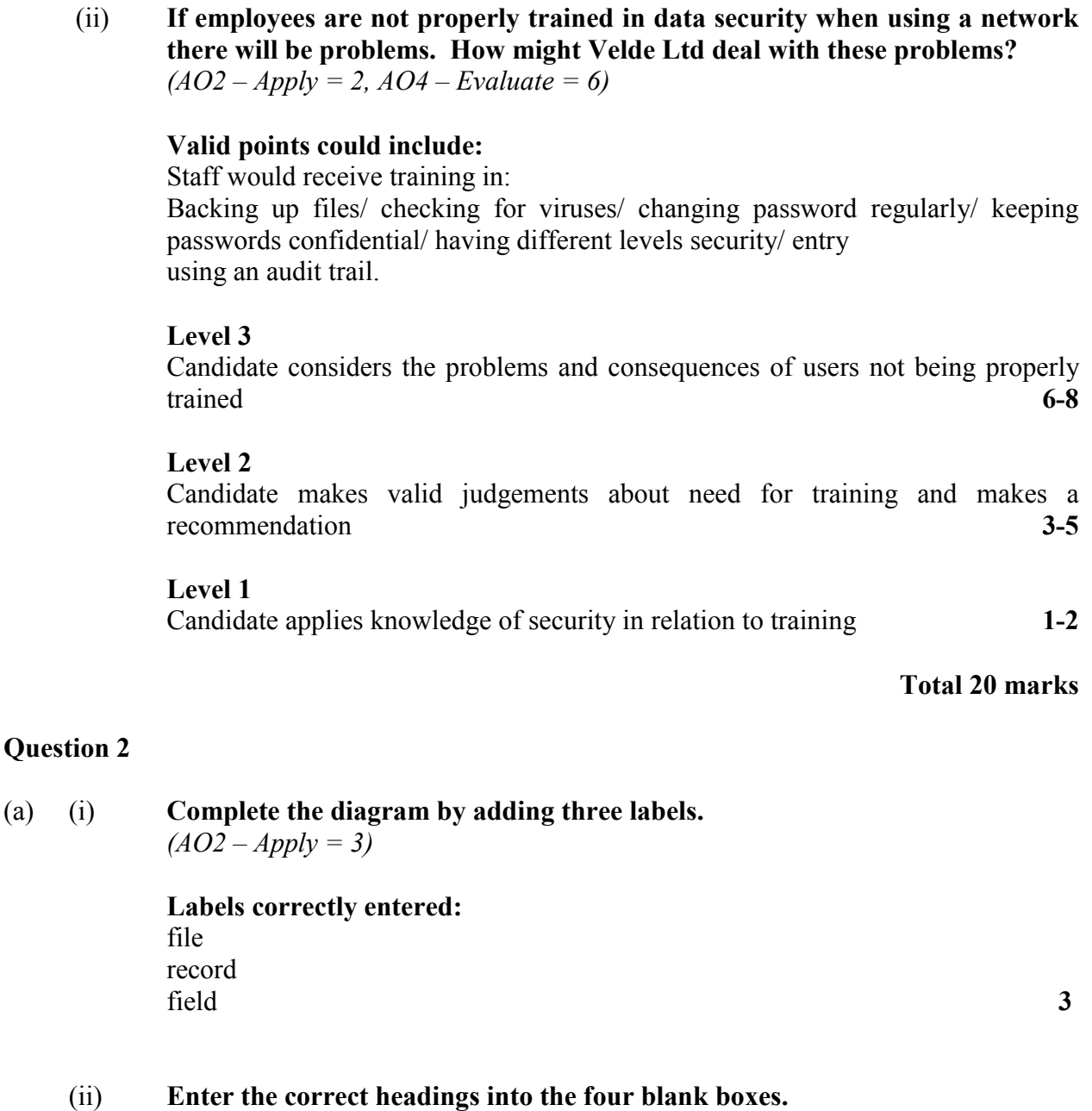

*(AO2 – Apply = 3)*

four headings correct = *3 Field Name; Width; Data Type; Description* three headings correct  $= 2$ two headings correct  $= 1$ one heading correct  $= 0$  3

#### (b) **Keyboards and scanners are two ways of inputting data. Explain which of these methods you think would be the best for inputting information into a database.**

*(AO3 – Select = 2, AO4 – Evaluate = 6)*

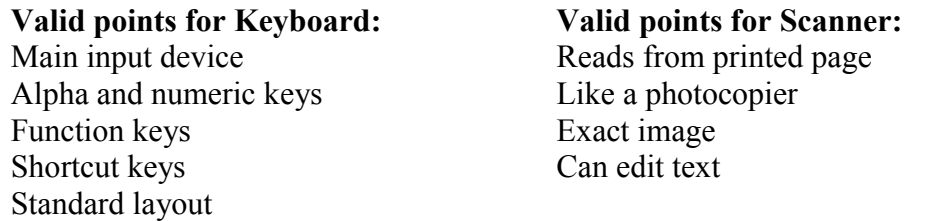

#### **Level 3**

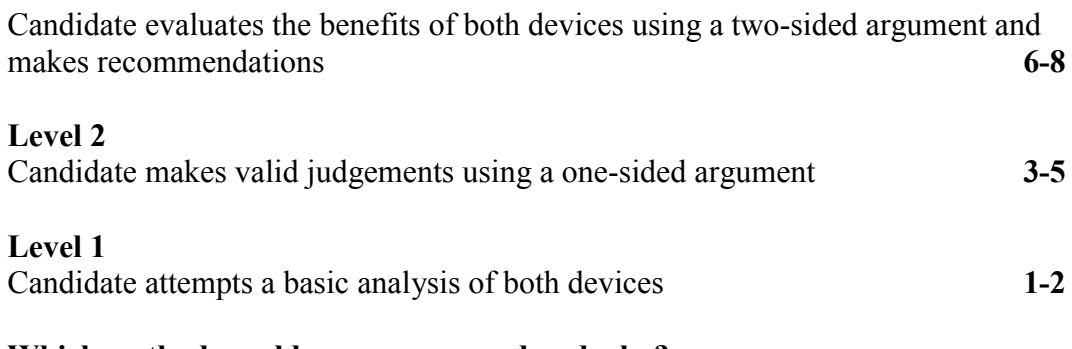

### (c) **Which method would you recommend and why?**

*(AO4 – Evaluate = 6)*

#### **Valid points could include:**

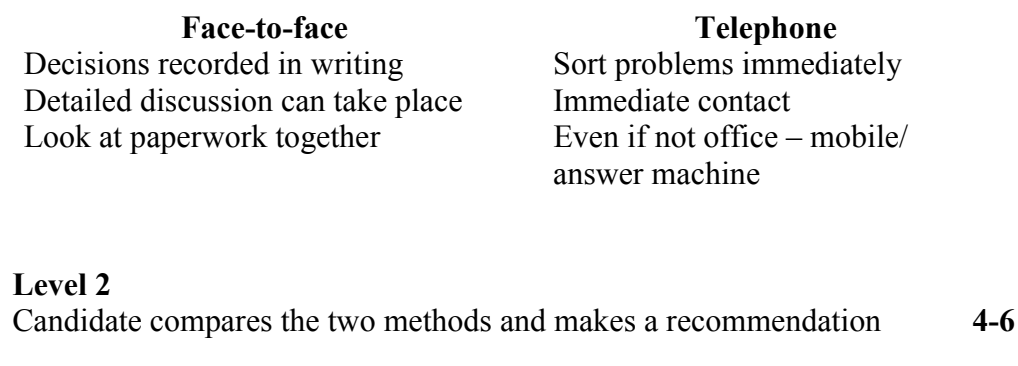

#### **Level 1**

Candidate makes basic judgements **1-3**

## **Question 3**

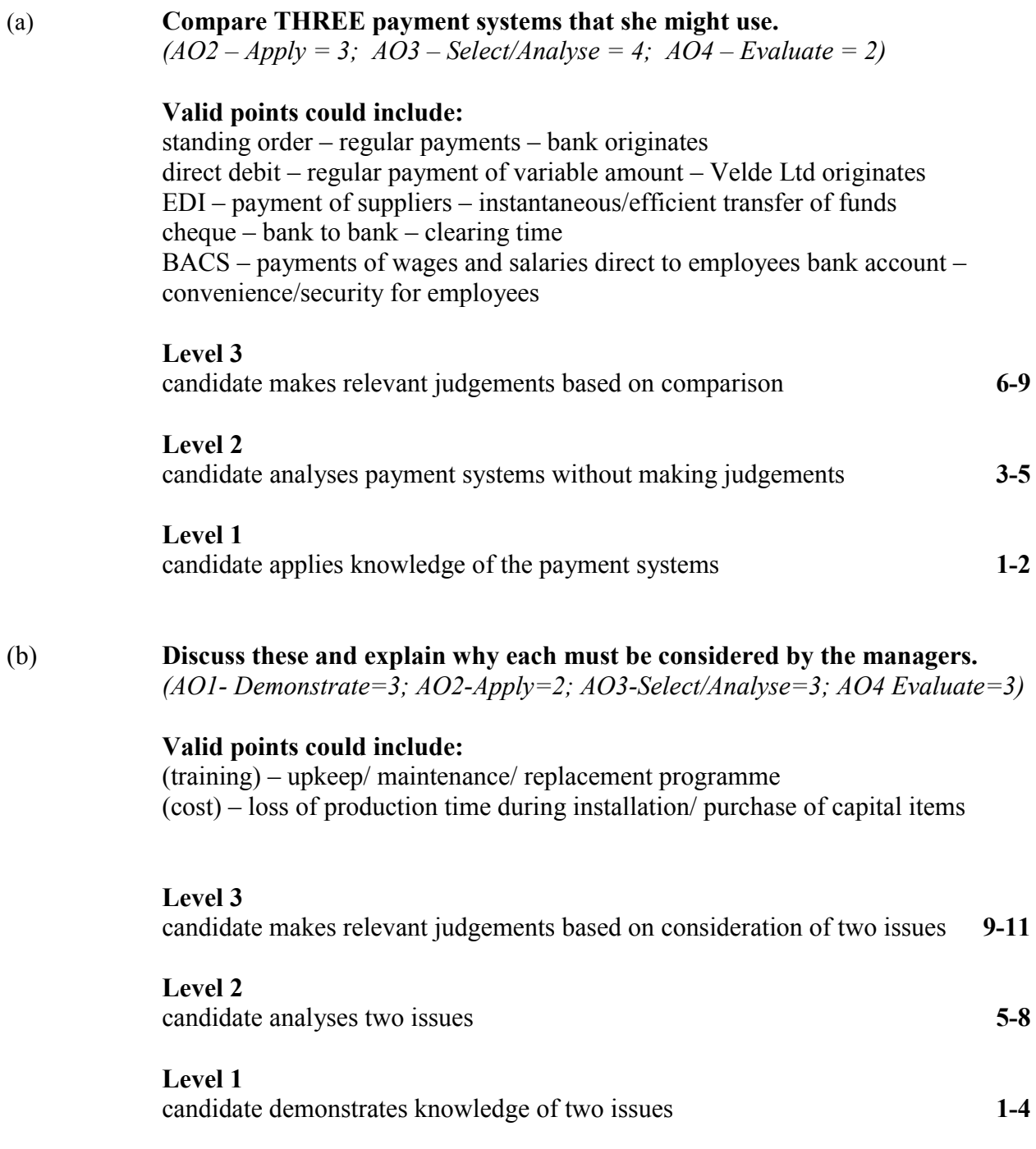

#### **MARK SCHEME**

#### **1504 BUSINESS AND COMMUNICATION SYSTEMS**

## **Paper 4 - Higher Tier**

#### **Question 1**

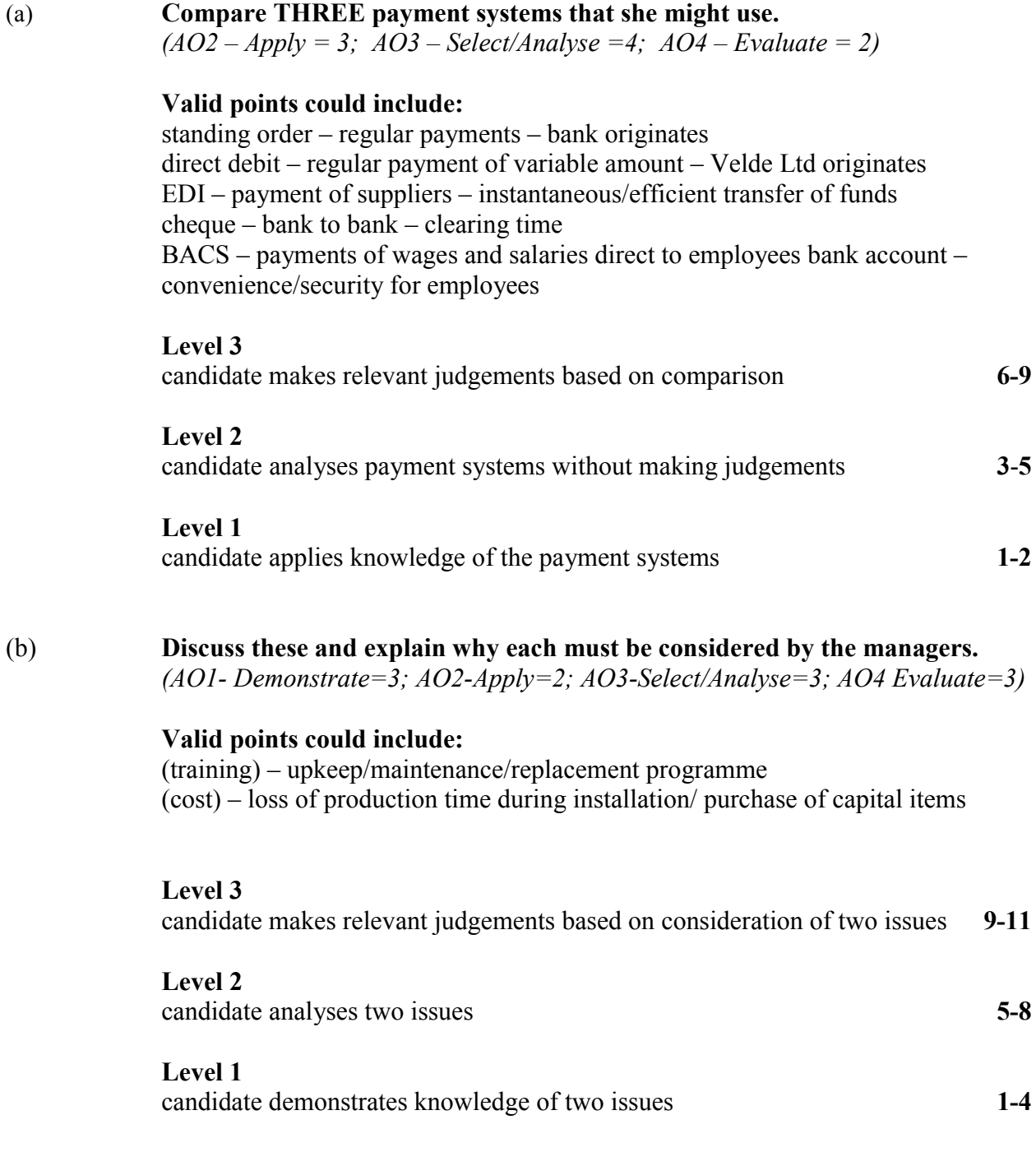

#### **Question 2**

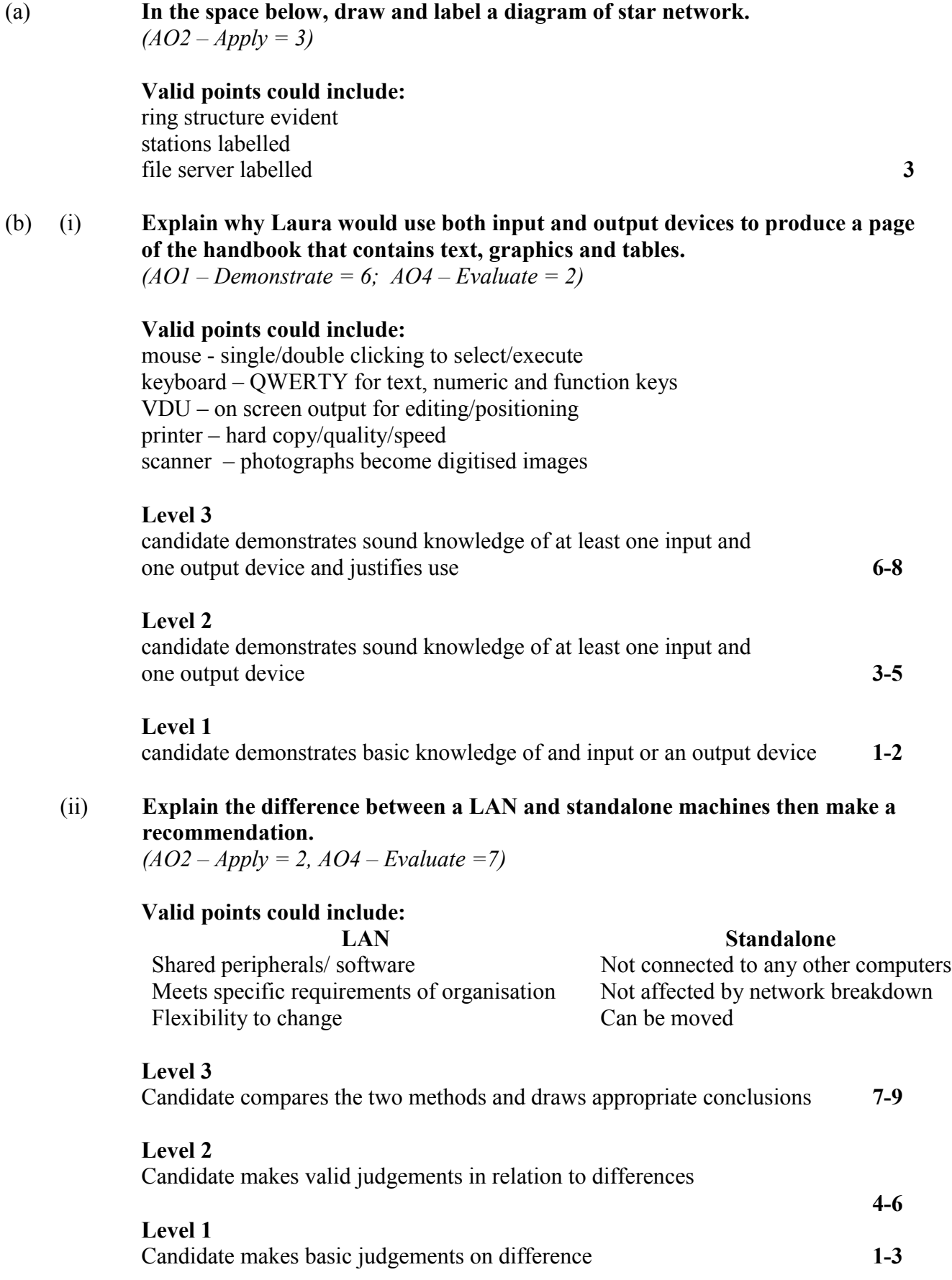

#### **Question 3**

#### (a) **Suggest recommendations Laura should make to the Systems Manager for improving security.**

*(AO1 – Demonstrate = 1, AO2 – Apply = 2, AO3 – Select = 3, AO4 Evaluate = 4)*

#### **Valid points could include:**

(back-up) – importance of master files/son, father, grandfather system – copies taken at regular intervals in case of loss or damage/tapes used in rotation so copy always kept away from premises/do not keep separate back-ups on same disk.

(access) – user identities/password/levels of access/all used to log-on/kept secret/log off properly when away from station.

(viruses) – disrupt use/spread infection by copying to other files and parts of the system/damage programme and data files/do not use too many computers to minimise spread/use anti-virus software/have regular updates.

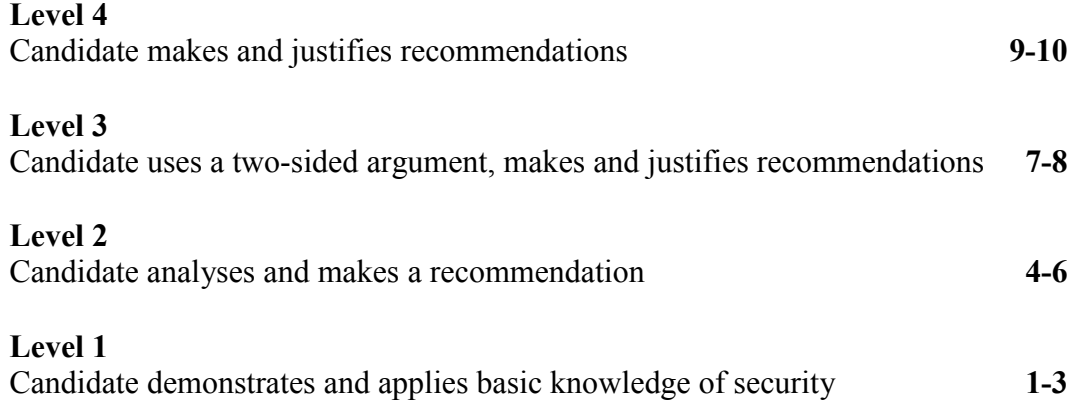

#### (b) **Explain what Velde Ltd has to do to ensure it complies with each Act and the effects on Velde Ltd and its employees if the terms of the Acts are not met.** *(AO1 – demonstrate = 1, AO2 – Apply = 1; AO3 – Select/Analyse = 3; AO4 –*

*Evaluate = 5)*

**Valid points might include:** HASAWA provide safety equipment provide safe working environment have a health & safety policy

have a health & safety officer accidents might occur – employee/public

ensure protection against injury/ill health – hearing/sight/breathing can be sued by other businesses/people

Data protection state what data is stored what the use of the data is that data is obtained fairly and lawfully data must be accurate data must be kept secure

there may be unauthorised access – must be restricted access wrong information when found must be changed/deleted must respond to requests from individuals to check their data

#### **Level 4**

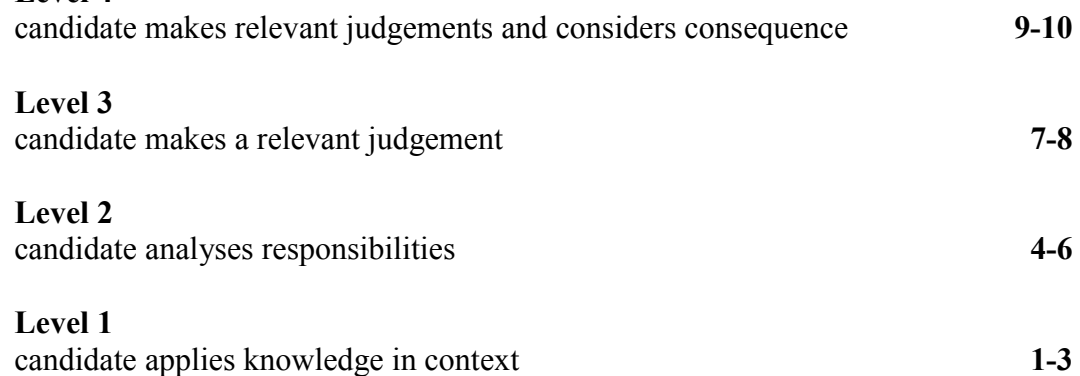

#### **Assessment Criteria**

#### **Paper 3F Foundation Tier**

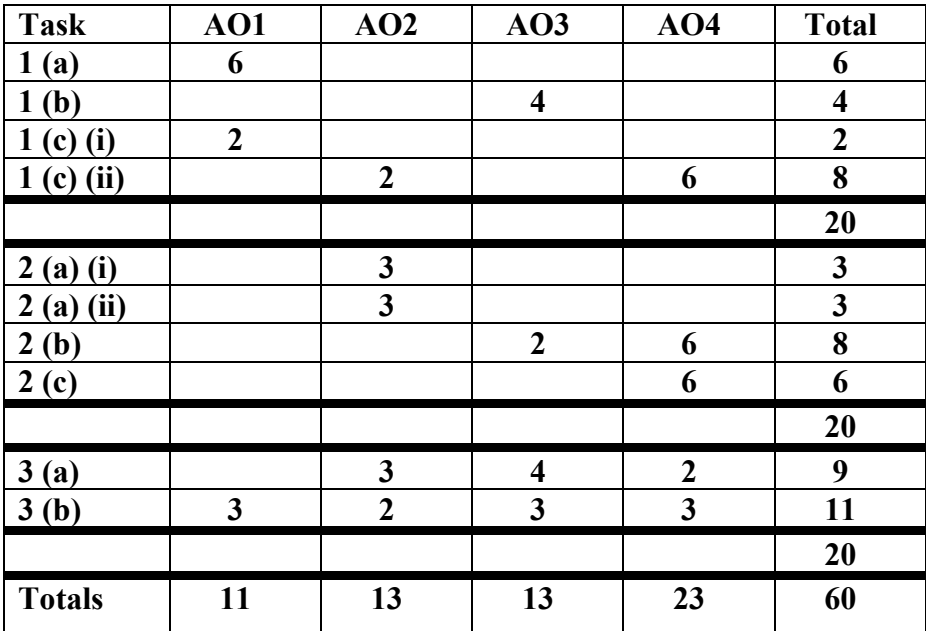

#### **Paper 4H Higher Tier**

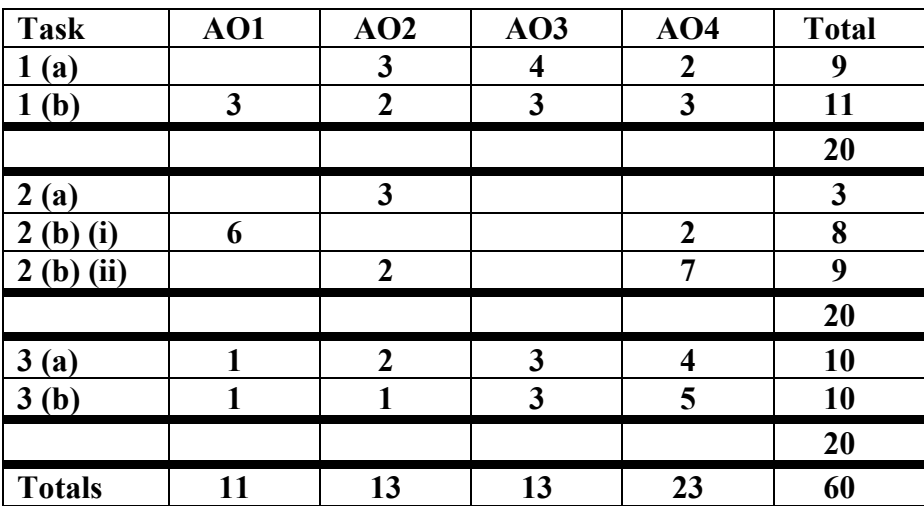

Further copies of this publication are available from<br>Edexcel Publications, Adamsway, Mansfield, Notts, NG18 4FN

Telephone 01623 467467<br>Fax 01623 450481

Order Code UG 009324<br>Summer 2000

For more information on Edexcel qualifications please contact our<br>Customer Response Centre on 0870 240 9800 or email: enquiries@edexcel.org.uk or visit our website: www.edexcel.org.uk

Edexcel Foundation is a registered charity and a company limited by guarantee. Registered in England No. 1686164

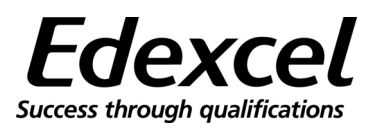